# **UNIVERSIDADE FEDERAL DE SANTA MARIA CENTRO DE CIÊNCIAS SOCIAIS E HUMANAS CURSO DE ARQUIVOLOGIA**

Patrick Escobar Cuimbra

# **RECUPERAÇÃO DA HISTÓRIA DA UFSM EM SEUS ARQUIVOS AUDIOVISUAIS: O CASO DA TV CAMPUS**

Santa Maria, RS 2022

Patrick Escobar Cuimbra

## **RECUPERAÇÃO DA HISTÓRIA DA UFSM EM SEUS ARQUIVOS AUDIOVISUAIS: O CASO DA TV CAMPUS**

Trabalho de Conclusão de Curso apresentado ao Curso de Arquivologia da Universidade Federal de Santa Maria (UFSM, RS), como requisito parcial para obtenção do título de **Bacharel em Arquivologia**.

Orientador: Prof. Dr. Danilo Ribas Barbiero

Santa Maria, RS

2022

## **Patrick Escobar Cuimbra**

## **RECUPERAÇÃO DA HISTÓRIA DA UFSM EM SEUS ARQUIVOS AUDIOVISUAIS: O CASO DA TV CAMPUS**

Trabalho de Conclusão de Curso apresentado ao Curso de Arquivologia da Universidade Federal de Santa Maria (UFSM, RS), como requisito parcial para obtenção do título de **Bacharel em Arquivologia**.

**Aprovado em 05 de agosto de 2022:**

**Danilo Ribas Barbiero, Dr. (UFSM)**

\_\_\_\_\_\_\_\_\_\_\_\_\_\_\_\_\_\_\_\_\_\_\_\_\_\_\_\_\_\_\_\_\_\_\_\_\_\_\_\_\_\_\_\_\_\_\_\_\_\_\_\_\_\_\_\_\_\_\_\_\_\_\_

(Presidente/Orientador)

**Fernanda Kieling Pedrazzi, Drª. (UFSM)**

\_\_\_\_\_\_\_\_\_\_\_\_\_\_\_\_\_\_\_\_\_\_\_\_\_\_\_\_\_\_\_\_\_\_\_\_\_\_\_\_\_\_\_\_\_\_\_\_\_\_\_\_\_\_\_\_\_\_\_\_\_\_\_

**Sônia Elisabete Constante, Drª. (UFSM)**

\_\_\_\_\_\_\_\_\_\_\_\_\_\_\_\_\_\_\_\_\_\_\_\_\_\_\_\_\_\_\_\_\_\_\_\_\_\_\_\_\_\_\_\_\_\_\_\_\_\_\_\_\_\_\_\_\_\_\_\_\_\_\_

Santa Maria, RS

2022

A todas as pessoas que defendem a memória da televisão brasileira por meio de seus arquivos audiovisuais, principalmente quem gosta da história dos veículos de comunicação, no qual me incluo.

#### **AGRADECIMENTOS**

A Nossa Senhora Aparecida, por me guiar os meus passos todos os dias e principalmente, por ter conseguido uma vaga em uma das melhores universidades públicas do Brasil.

A minha querida mãe Elisangela, por estar sempre ao meu lado nos meus momentos bons e ruins de minha vida.

Aos meus avós maternos José e Fátima, pelos diversos conselhos que me dão sempre que necessário e também, dos momentos mais alegres que eu tenho.

A minha tia materna Edilaine, por me apoiar nas principais decisões tomadas por mim para alcançar os meus objetivos.

A todo corpo docente do Curso de Arquivologia da UFSM, que no qual foi um dos mais queridos que eu já tive em toda a minha carreira estudantil.

A arquivista Cristina Strohschoen dos Santos, pelo seu belíssimo trabalho desenvolvido na UFSM e por ser a minha coordenadora no projeto de digitalização das fitas VHS presentes no acervo da TV Campus.

Ao meu professor/orientador desse trabalho Danilo, pelo seu carinho ao me auxiliar esta importante pesquisa para a Arquivologia.

As professoras/avaliadoras desse trabalho Fernanda, por ter feito parte desse importante trabalho dirigido inicialmente por Sérgio de Assis Brasil, que por sua vez, colocou em prática no Rio Grande do Sul, um dos veículos de comunicação até então inéditos na época: a televisão universitária. E a Sônia, por defender a conservação dos documentos arquivísticos de modo geral.

E a todos os meus amigos de família, trabalho e principalmente, colegas mais próximos do meu Curso de Arquivologia da UFSM, pela minha garra, coragem, convivência e pelo meu aprendizado que eu tive até aqui.

A todos vocês, muito obrigado!

Os documentos históricos de hoje foram os administrativos de ontem e os documentos administrativos de hoje serão os documentos históricos de amanhã (PAES, 2004, p. 121)

#### **RESUMO**

#### **RECUPERAÇÃO DA HISTÓRIA DA UFSM EM SEUS ARQUIVOS AUDIOVISUAIS: O CASO DA TV CAMPUS**

# AUTOR: Patrick Escobar Cuimbra ORIENTADOR: Danilo Ribas Barbiero

Esta pesquisa aborda o tema dos arquivos audiovisuais e as experiencias em um projeto de extensão direcionado para a recuperação das fitas VHS presentes no acervo da TV Campus, tendo o objetivo principal de investigar os procedimentos realizados na recuperação das fitas VHS presentes na TV Campus, além de apresentar a breve história da TV no Brasil em nível nacional para local, contextualizar a TV Campus na memória da TV santa-mariense e Identificar os procedimentos arquivísticos aplicados na recuperação dos documentos arquivísticos audiovisuais. O conteúdo apresentado é relevante para a Arquivologia, pois auxilia na busca de informações que se relacionam com os procedimentos de recuperação dos documentos arquivísticos audiovisuais, servindo de complemento para os Arquivistas que trabalham com esse gênero documental. Os procedimentos metodológicos apresentados nesse trabalho foram feitos a partir de pesquisas bibliográficas em *sites* na internet e também, em *e-books* e em livros adquiridos pelo pesquisador que abordam o tema, com destaque para o livro "Biografia da Televisão Brasileira". Na parte de resultados apresentados nesta pesquisa, foram apresentadas as principais reflexões teóricas e conceituais a partir da prática em arquivos audiovisuais, por meio das etapas de descrição das fitas VHS disponíveis na emissora, para depois, realizar o trabalho principal do projeto de extensão da UFSM, que é a digitalização dos arquivos audiovisuais. Por fim, a pesquisa apresenta sugestões para o tratamento dos DAAs em formato VHS, contribuindo para as atividades do projeto "Resgate do Acervo Audiovisual da TV Campus", mantido pela Coordenadoria de Comunicação Social da UFSM, em parceria com o Departamento de Arquivo Geral da Instituição.

**Palavras-chave:** Arquivologia; Arquivo Audiovisual; Digitalização; Recuperação; Televisão.

## **ABSTRACT**

#### **RECOVERY OF UFSM'S HISTORY IN ITS AUDIOVISUAL FILES: THE CASE OF TV CAMPUS**

#### AUTHOR: Patrick Escobar Cuimbra

ADVISOR: Danilo Ribas Barbiero

This research addresses the theme of audiovisual archives and the experiences in an extension project aimed at the recovery of VHS tapes present in the collection of TV Campus, with the main objective of investigating the procedures carried out in the recovery of VHS tapes present in TV Campus, in addition to to present the brief history of TV in Brazil at a national to local level, contextualize TV Campus in the memory of TV Santa Maria and Identify the archival procedures applied in the recovery of audiovisual archival documents. The content presented is relevant to Archivology, as it helps in the search for information that is related to the procedures for retrieving audiovisual archival documents, serving as a complement for Archivists who work with this documentary genre. The methodological procedures presented in this work were made from bibliographic research on internet sites and also, in e-books and in books acquired by the researcher that address the topic, with emphasis on the book "Biografia da Televisão Brasileira". In the part of results presented in this research, the main theoretical and conceptual reflections were presented from the practice in audiovisual archives, through the steps of description of the VHS tapes available on the broadcaster, and then carry out the main work of the UFSM extension project. , which is the digitization of audiovisual files. Finally, the research presents suggestions for the treatment of DAAs in VHS format, contributing to the activities of the project "Resgate do Acervo Audiovisual da TV Campus", maintained by the Coordination of Social Communication of UFSM, in partnership with the Department of General Archive of Institution.

**Keywords:** Archival Sciense; Audiovisual Archive; Digitization; Retrieval; Television.

## **LISTA DE FIGURAS**

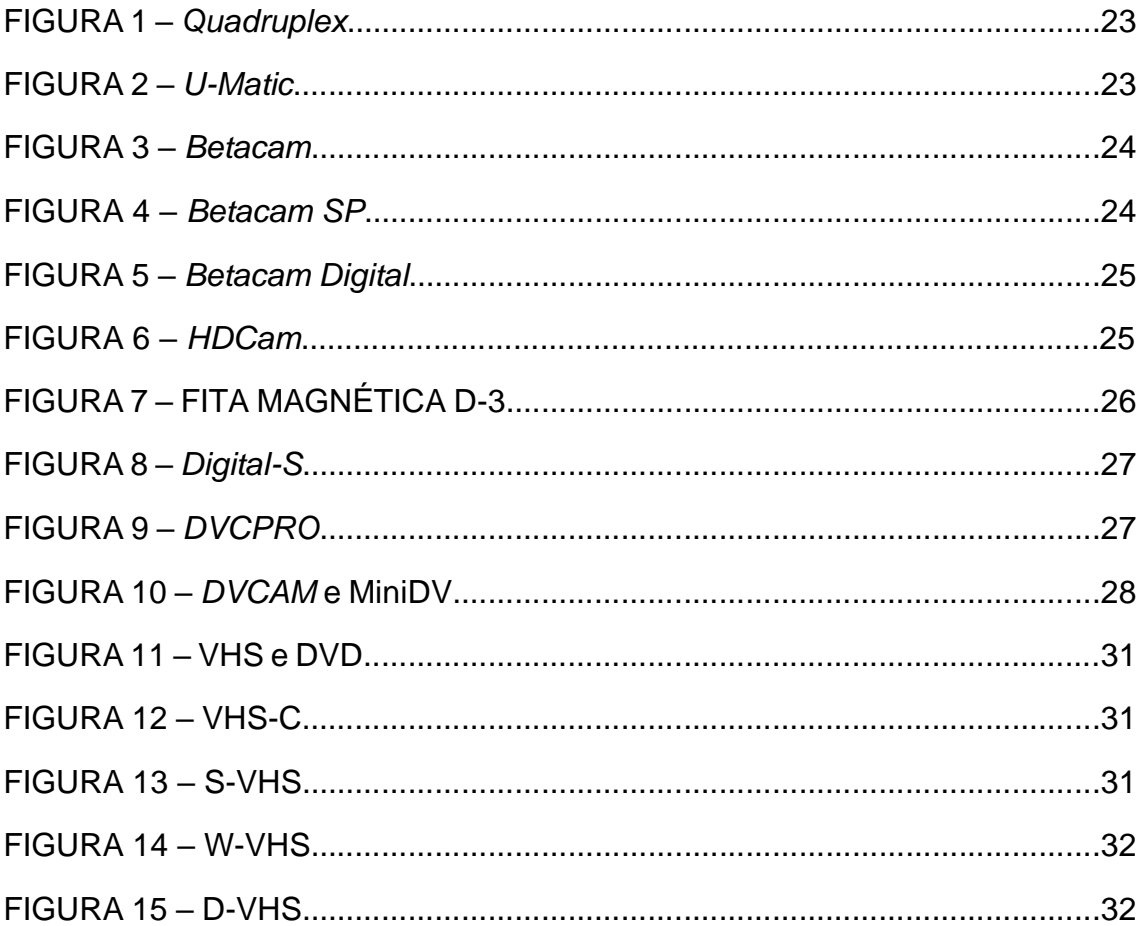

# **LISTA DE QUADROS**

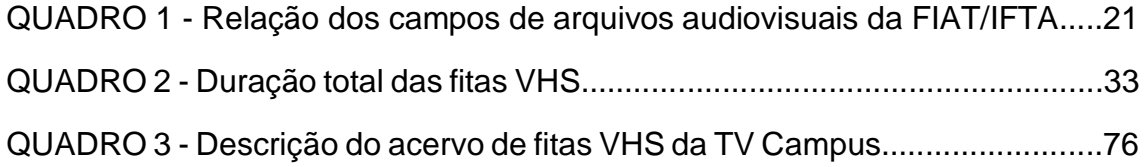

## **LISTA DE SIGLAS**

AGITTEC Agência de Inovação e Transferência de Tecnologia

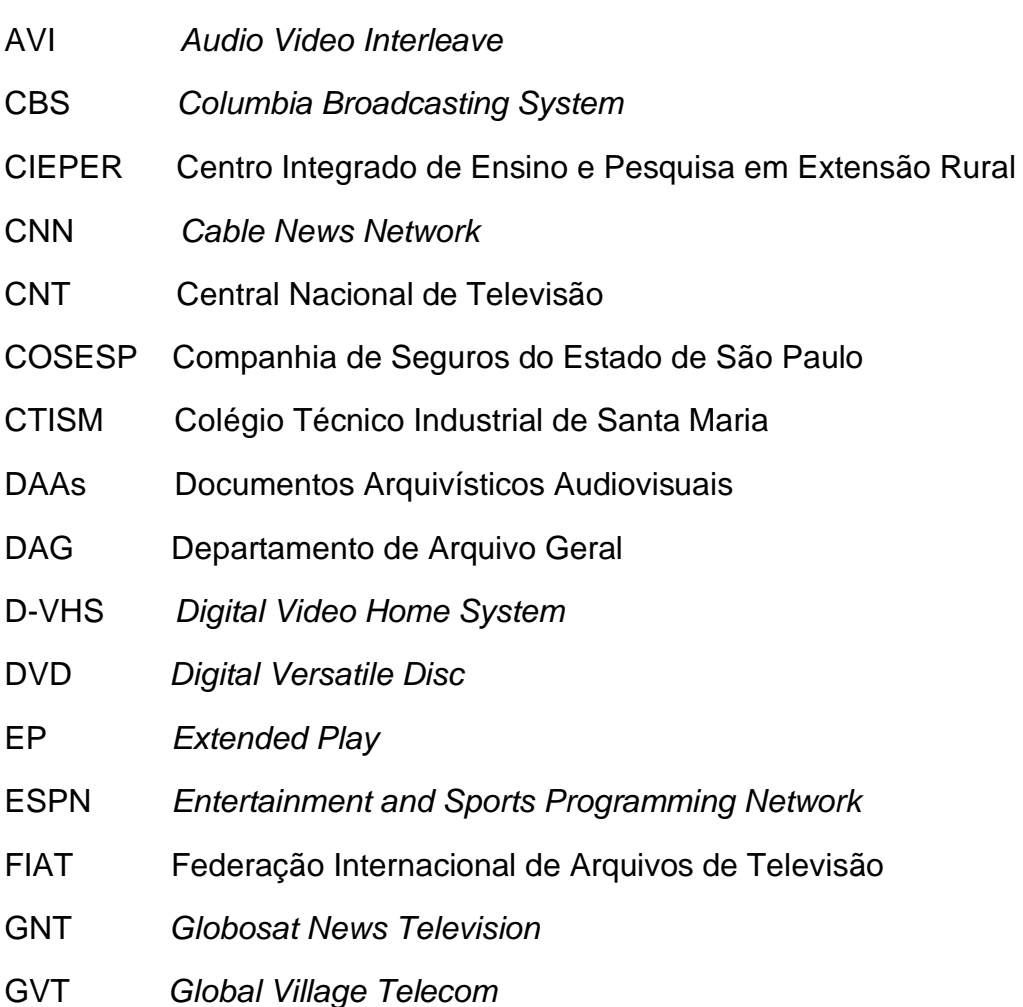

- JVC *Japan Victor Company*
- LP *Long Play*
- NBC *National Broadcasting Company*
- PEIES Programa Especial de Ingresso ao Ensino Superior
- PRODAV Programa de Apoio ao Desenvolvimento do Audiovisual Brasileiro
- PROPLAN Pró-reitora do Planejamento
- PUCRS Pontifícia Universidade Católica do Rio Grande do Sul
- RAI *Radiotelevisione Italiana*
- RBS Rede Brasil Sul de Comunicação
- RCA *Radio Corporation of America*
- RPC Rede Paranaense de Comunicação
- SBT Sistema Brasileiro de Televisão
- SESC Serviço Social do Comercio
- SP *Standard Play*
- S-VHS *Super Video Home System*
- TAEs Técnicos Administrativos em Educação
- TIM *Telecom Itália Mobílie*
- UFPE Universidade Federal de Pernambuco
- UFSM Universidade Federal de Santa Maria
- UFN Universidade Franciscana
- VHS *Video Home System*
- W-VHS *Wide Video Home System*

# **SUMÁRIO**

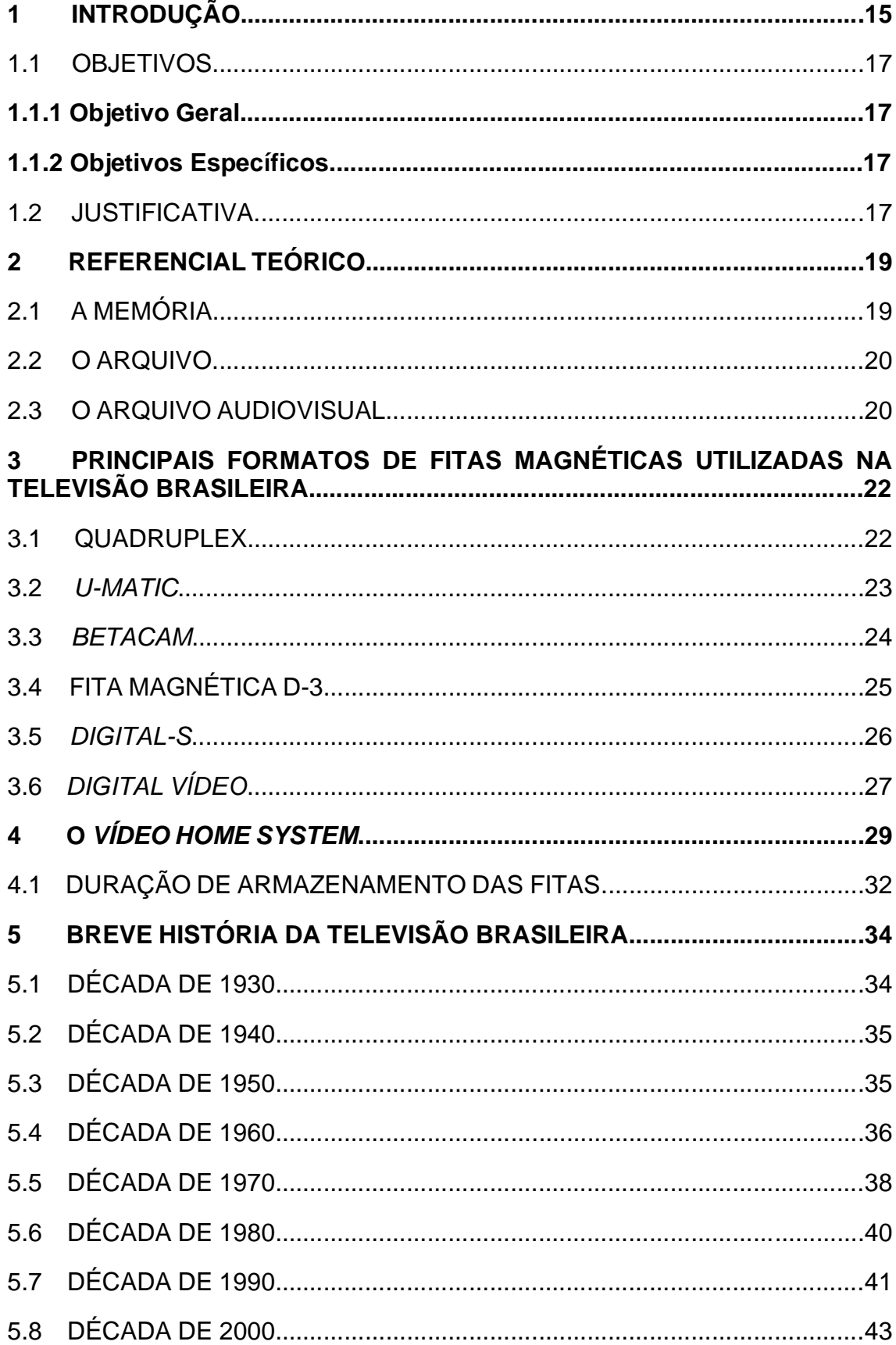

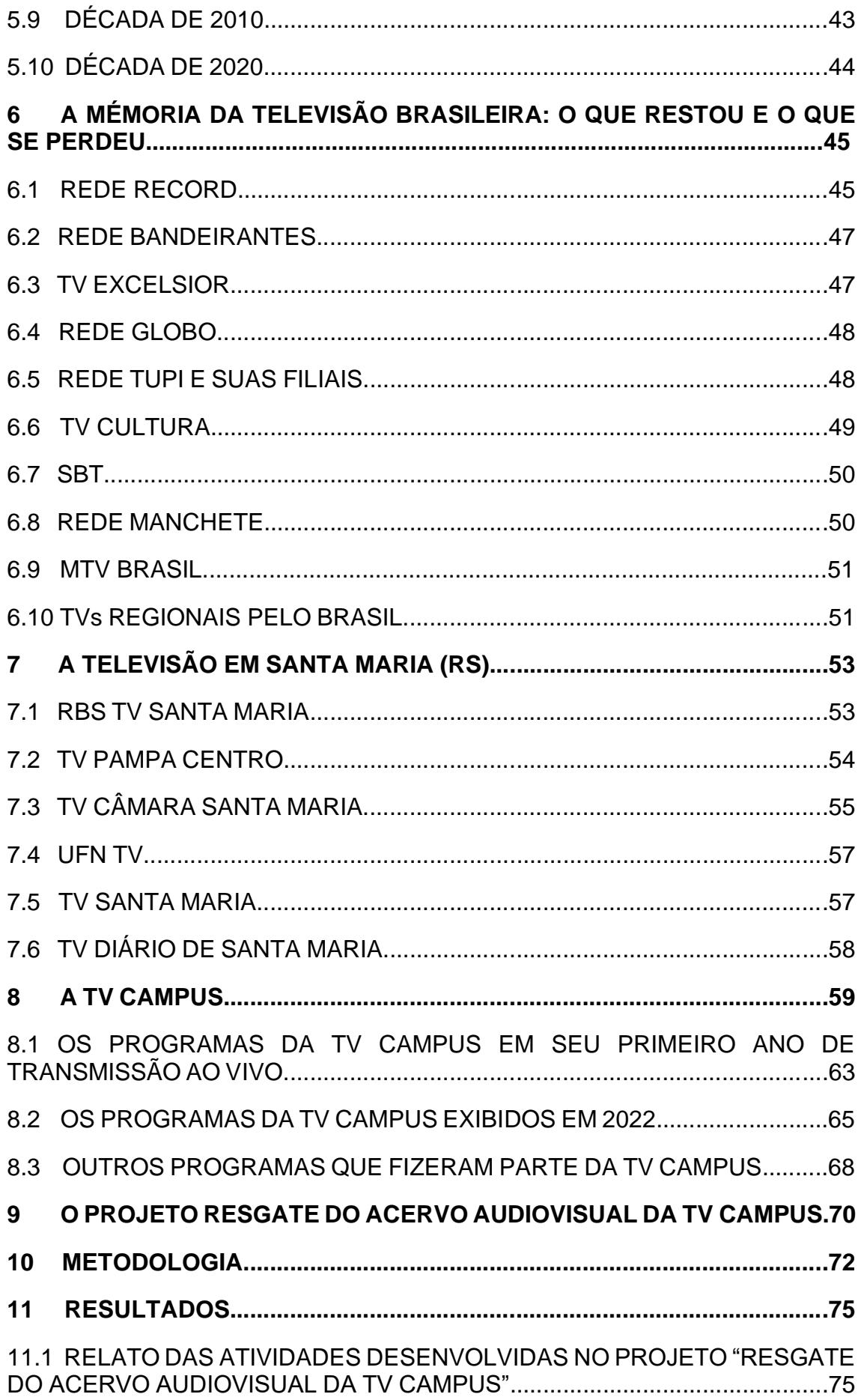

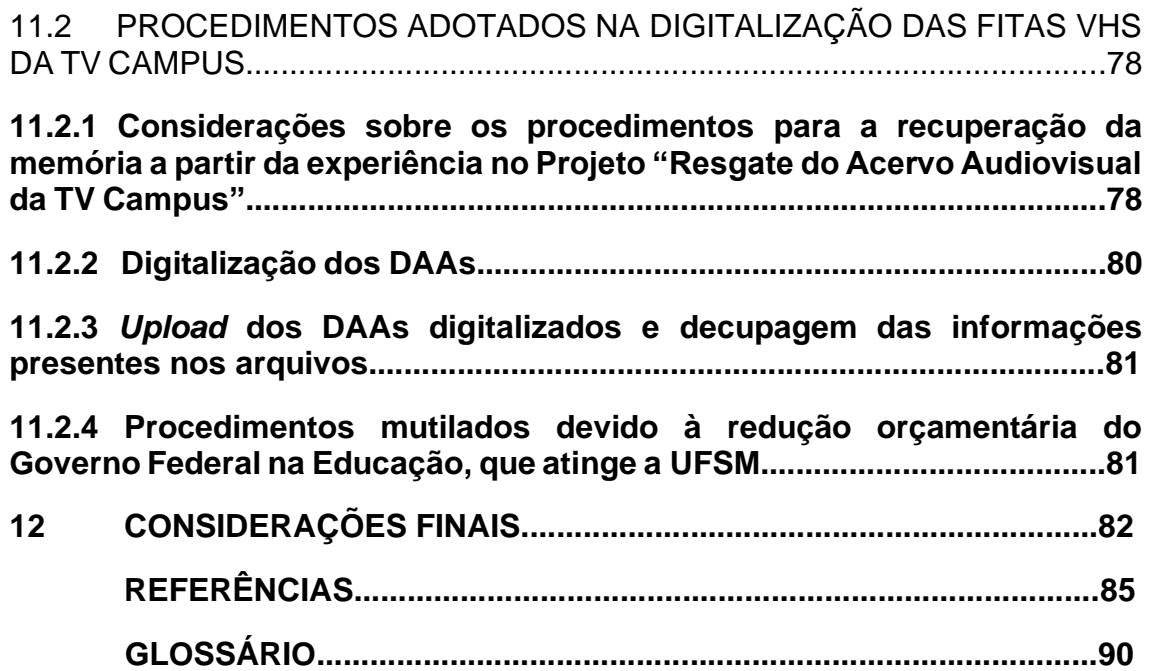

## **1 INTRODUÇÃO**

Os Documentos Arquivísticos Audiovisuais disponíveis em emissoras de televisão têm um papel fundamental em sua difusão e na preservação de sua memória, garantindo o seu acesso as informações contidas a fatos relevantes registrados na história de uma determinada região. Por esse motivo, a população em geral, bem como as mais diversas instituições, pede nas emissoras imagens que envolvam suas participações em diversos programas e também reportagens que contêm notícias relacionas aos mesmos. Em outros casos, esses indivíduos apenas solicitam essas imagens para fins de pesquisa, uma vez que conhecem melhor os avanços, as novidades anunciadas até então e principalmente, um registro que ficou marcado na história de toda sociedade.

Quando a televisão chegou oficialmente no Brasil em 18 de setembro de 1950, com o surgimento da TV Tupi em São Paulo, toda a programação das emissoras era totalmente ao vivo, até que em 1959, a recém inaugurada TV Continental do Rio de Janeiro passou a utilizar um suporte que, desde então, tornou-se um item totalmente indispensável em suas transmissões, chamado de fita magnética. Esse suporte serviu com o objetivo principal de gravar seus principais programas e depois arquiva-los como forma de consultar os principais momentos bons e ruins de nossa história. No entanto, as emissoras não possuíam suas políticas de preservação de seus documentos audiovisuais, uma vez que reutilizavam suas fitas magnéticas devido ao custo muito alto da compra desses suportes e principalmente devido a sinistros e inundações que consumiram com quase todos os recursos presentes nas emissoras.

Como um dos Exemplos dos setores de arquivos criados nas emissoras estão a Rede Globo em 1976, a TV Cultura em 1986, o SBT em 1996 e a Rede Record em 1997. Atualmente, graças aos avanços tecnológicos, as emissoras digitalizam seus arquivos presentes em suportes mais antigos e simplesmente armazenam suas programações antigas e atuais na "nuvem" (método que salva os arquivos em programas disponíveis na internet, em que se utiliza uma conta de acesso criada pelo próprio usuário para acessar seus arquivos salvos, sem a necessidade de salvar em outros aparelhos eletrônicos como HDs, *Pendrives*, cartões de memória, entre outros).

Essa pesquisa tem como temática a revitalização da memória da TV Campus por meio de suas políticas de resgate e digitalização de suas fitas VHS presentes no Projeto Resgate do Acervo Audiovisual da TV Campus, emissora da Universidade Federal de Santa Maria (UFSM). O trabalho apresenta: Introdução, contendo tema central, problema de pesquisa, objetivos gerais e específicos e justificativa do projeto apresentado; Referencial teórico, contendo tópicos-históricos da televisão de Santa Maria; um capítulo contendo a história da TV Campus; o projeto de recuperação das fitas VHS da TV Campus e sua metodologia trabalhada; Resultados obtidos, e por último, suas considerações finais sobre esse projeto realizado pelo Departamento de Arquivo Geral (DAG/UFSM) e pela TV Campus. Além disso, foram apresentadas as referências bibliográficas para a realização desta pesquisa, e um glossário com os significados das palavras e siglas em inglês que trazem os padrões técnicos e operacionais das emissoras de televisão.

Com base nessas informações, é de extrema relevância o trabalho adotado no projeto realizado em parceria com o Departamento de Arquivo Geral da UFSM, onde está contida grande parte da história da emissora, que tem em seu elenco profissionais representativos já atuantes em outros veículos de comunicação, principalmente da instituição de ensino superior, e também com a prática realizada por acadêmicos de cursos que se relacionam com a comunicação, inclusive da Arquivologia. Essa parceria permite talentos na emissora que estão na vida acadêmica tornando-se grandes profissionais que atuam hoje em conglomerados de mídia e instituições arquivísticas.

Os Documentos Arquivísticos Audiovisuais (DAAs) que formam o acervo da TV Campus se encontram em formato *Video Home System* (VHS) e apresentam um relevante papel na difusão arquivística e também, em sua divulgação de seu conteúdo digitalizado que futuramente, será disponibilizado no "Fonte", Repositório Digital Confiável da UFSM, conforme o plano de atividades do projeto de digitalização das fitas. Mas, quais são os principais

recursos teóricos e procedimentos técnico-científicos utilizados para a revitalização da TV Campus por meio da recuperação de seus DAAs?

Para um trabalho técnico-científico bastante complexo, o estudo foi desenvolvido a partir da experiência do autor enquanto bolsista no projeto "Resgate do Acervo Audiovisual da TV Campus", registrado com o número 046737 da Pró-reitoria de Planejamento (PROPLAN) e coordenada pela Arquivista Cristina Strohschoen dos Santos, o qual apresentaremos neste trabalho.

#### 1.1 OBJETIVOS

## **1.1.1 Objetivo Geral**

• Investigar os procedimentos realizados na recuperação das fitas VHS armazenadas na TV Campus.

## **1.1.2 Objetivos Específicos**

- Identificar os principais formatos do suporte fita magnética utilizados na TV no Brasil;
- Apresentar uma breve história da TV no Brasil em nível nacional para local;
- Contextualizar a TV Campus na memória da TV santa-mariense;
- Identificar os procedimentos arquivísticos aplicados na recuperação dos DAAs.

## 1.2 JUSTIFICATIVA

Esta pesquisa é de expressiva relevância, pois envolve uma importante parte desta que é considerada uma das primeiras emissoras de TV por assinatura do nosso país mantida por uma instituição de ensino superior e pelo seu valor, já que quando surgiu, não existiam tecnologias suficientes para o armazenamento correto de seus arquivos, porém, que posteriormente as fitas VHS estavam inutilizadas por não possuírem mais o equipamento presente para o seu uso em sua programação.

O tema desse trabalho está relacionado aos principais interesses do pesquisador: a Comunicação, onde o mesmo conhece grande parte da história das principais empresas de mídia ao redor do Brasil e a Arquivologia, onde estão presentes os documentos arquivísticos audiovisuais e suas características interdisciplinares de manuseio e de digitalização desses formatos de fitas magnéticas.

A elaboração desta pesquisa é relevante para o campo da Arquivologia referente aos DAAs, uma vez que revisa conceitos e teorias e apresenta procedimentos relacionados com a recuperação de suportes e formatos, servindo de aporte teórico para Arquivistas que trabalham com DAAs.

### **2 REFERENCIAL TEÓRICO**

Esta pesquisa está relacionada a três importantes conceitos que fazem parte da Arquivologia: a memória, o arquivo e por fim, os arquivos audiovisuais. Abaixo, apresentamos algumas definições de vários autores sobre estes conceitos.

#### 2.1 A MEMÓRIA

Segundo Le Goff (1990, p. 367) "A memória remete-nos {...} a um conjunto de funções psíquicas, graças às quais o homem pode atualizar impressões ou informações passadas, ou que ele representa como passadas" e que este conceito está relacionado com a Psicologia e a Biologia. O autor também afirma que a memória está situada como um computador que compreende em (1990, p. 405):

A) meios de entrada para os dados e para o programa;

B) elementos dados de memória, constituídos por dispositivos magnéticos que conservam as informações introduzidas na máquina e os resultados parciais obtidos no decurso do trabalho;

- C) meios de cálculo muito rápido;
- D) meios de controle;
- E) meios de saída para os resultados (1990, p. 405).

No caso da TV Campus, o conceito de memória relacionado é a Memória Coletiva, pois isso significa que há diversas narrativas e histórias contadas por diversas pessoas que atuaram na UFSM e em outros setores da sociedade nos últimos anos.

#### 2.2 O ARQUIVO

Segundo o Dicionário Brasileiro de Terminologia Arquivística produzido pelo Arquivo Nacional (2005, p. 27), o Arquivo é considerado como um "Conjunto de documentos produzidos e acumulados por uma entidade coletiva, pública ou privada, pessoa ou família, no desempenho de suas atividades, independentemente da natureza do suporte", enquanto que a Arquivologia é uma "Disciplina que estuda as funções do arquivo e os princípios e técnicas a serem observados na produção, organização, guarda, preservação e preservação utilização dos arquivos" (ARQUIVO NACIONAL, 2005, p. 37).

Já para Paes (2004, p. 16), o Arquivo "é a acumulação ordenada dos documentos em sua maioria textuais criadas por uma instituição ou pessoa, no curso de sua atividade {..} visando a utilidade que poderão oferecer no futuro", enquanto a Arquivística são os "princípios e técnicas a serem observados na constituição, organização, desenvolvimento e utilização dos arquivos" (PAES, 1999, p. 24).

Além disso, o renomado arquivista Schellenberg (2006, p. 41) aborda essa definição de arquivo de forma mais moderna, uma vez que são "documentos de qualquer instituição pública ou privada que haja sido considerada de valor, merecendo preservação permanente para fins de referência e de pesquisa e que são depositados num arquivo permanente".

#### 2.3 O ARQUIVO AUDIOVISUAL

Os arquivos audiovisuais são formados por documentos com atributos especiais podendo ser analógicos e digitais, são gravadas imagens fixas ou em movimentos disponíveis em vídeo, por meio de filmes, fitas magnéticas dos formatos *Betamax*, *Betacam*, *Quadruplex U-Matic*, VHS e DVDs, além de registros sonoros como músicas presentes em CDs e outros arquivos disponíveis no meio digital (LIMA, 2014). Esses suportes são muito utilizados por meio de

aparelhos compatíveis no meio eletrônico como videocassetes e principalmente em transmissões radiofônicas e televisivas, além de serem usados de modo pessoal, por meio de gravações caseiras e também, na Arquivologia, a partir dos métodos de armazenamento adotados por instituições arquivísticas e principalmente, em emissoras de televisão.

Amnemieke de Jöng define as formas de identificação dos registros arquivísticos audiovisuais disponíveis através dos metadados. Ele afirma que "permite melhorar a eficiência e as condições de acesso em relação aos processos internos de trabalho digital e dessa forma, aumentar a exploração {...} dos materiais" (JÖNG, 2000, p. 3 apud VASCONCELOS, 2009, p. 112). O trabalho de Jöng deu origem ao MDL – *Minimum Data List* (Lista de Dados Mínimos), elaborada pela Comissão de Documentação da Federação Internacional de Arquivos de Televisão – FIAT/IFTA em 1981. Esta lista contém as seguintes descrições, conforme está presente no Quadro 1.

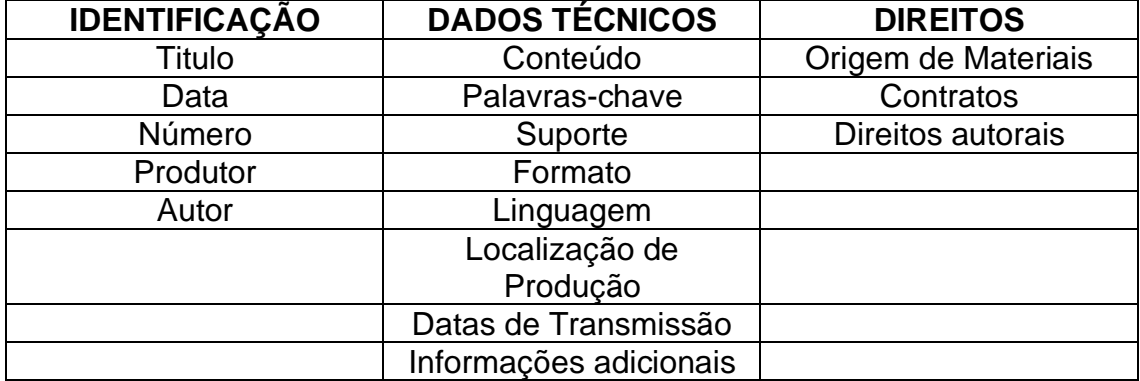

Quadro 1 - Relação dos campos de arquivos audiovisuais da FIAT/IFTA.

Fonte: JÖNG (2000, Apêndice III)

As informações de identificação dos arquivos audiovisuais estão contidas em fichas de decupagem das fitas magnéticas, bem como no próprio vídeo presente no arquivo produzido, sendo que, nesse caso, não são exibidos na programação normal de todas as emissoras, salvo nos casos de manutenção periódica de seus transmissores durante a madrugada.

# **3 PRINCIPAIS FORMATOS DE FITAS MAGNÉTICAS UTILIZADAS NA TELEVISÃO BRASILEIRA**

Desde a chegada do videoteipe pela extinta TV Continental do Rio de Janeiro em 1959, a televisão brasileira utilizou em seus arquivos, diversos tipos de fitas magnéticas para a gravação de seus programas, tudo dependendo do custo de aquisição e também, do avanço tecnológico ocorrido numa determinada época, pois não havia uma padronização e uma política correta de armazenamento de seus DAAs, gerando vários problemas arquivísticos com relação ao acesso ao conteúdo disponível nesses acervos. Abaixo, apresentamos alguns exemplos de formatos utilizados pelas emissoras nas últimas décadas.

#### 3.1 *QUADRUPLEX*

O primeiro formato de fita magnética da televisão brasileira a ser utilizado foi o *Quadruplex* (na Figura 1). Essa fita magnética foi criada pela empresa norteamericana *Ampex*, em 1956, exclusivamente para o mercado televisivo mundial. O *Quadruplex* acabou se tornando, na época, o principal meio de arquivamento audiovisual em suas emissoras, pois mesmo existindo o cinescópio (filmes de 16mm), as mesmas não investiam nesse equipamento, devido ao seu custo que era muito elevado e restrito as indústrias cinematográficas. Em 1954, o uso dos cinescópios era mais utilizado nas TVs do que nos estúdios de cinema (EARLY TELEVISION MUSEUM, 2016, tradução nossa).

Figura 1 – Quadruplex

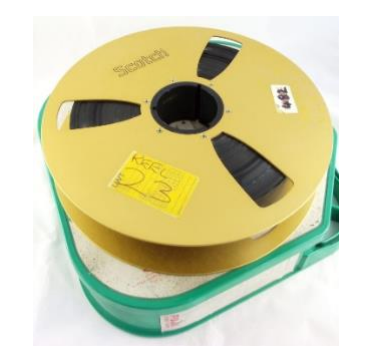

Fonte: *MUSEUM OF OBSOLETE MEDIA* (2021)

3.2 *U-MATIC*

A fita magnética do formato *U-Matic* (na Figura 2) foi desenvolvida pela *Sony* como protótipo, em outubro de 1969 e lançado oficialmente ao mercado em setembro de 1971. É considerado um dos primeiros suportes audiovisuais a conter uma fita dentro de uma caixa plástica, bem como um dos primeiros suportes de uso fácil e pratico em todo o planeta.

Existiam vários problemas com relação as gravações de programas de televisão que utilizavam a U-Matic. Um desses problemas era a dificuldade de reprodução de objetos em vermelho, em que a imagem exibida causava muita interferência.

Figura 2 – *U-Matic*

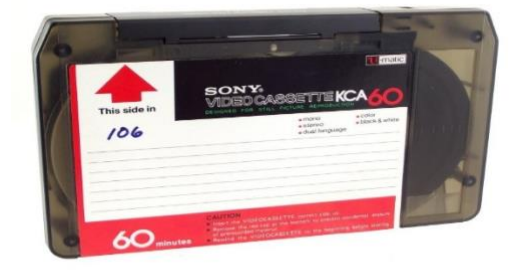

A fita magnética *Betacam* (na Figura 3) foi criada pela *Sony* em 07 de agosto de 1982 e se tornou o suporte audiovisual mais utilizado nas emissoras de televisão de todos os tempos. Tinha apenas 30 minutos de gravação e leitura. Em 1986, foi lançada a variante *Betacam SP* (na Figura 4), com 1h30min de gravação e leitura de seus arquivos. Em 1993, foi lançada a *Betacam Digital* (na Figura 5), com duração máxima de 40 minutos para a velocidade S e 124 para a velocidade L. Em 1997, foi criada o *HDCam* (na Figura 6), variante das fitas *Betacam* feita especialmente para o arquivamento de programas de televisão em alta definição.

Figura 3 – *Betacam*

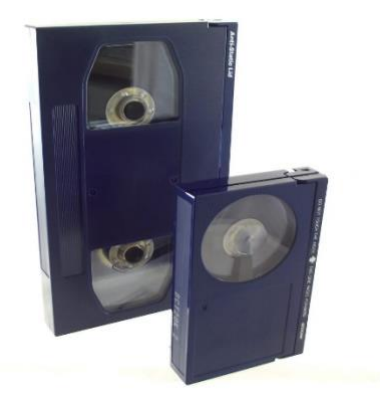

Fonte: *MUSEUM OF OBSOLETE MEDIA* (2021)

Figura 4 – *Betacam SP*

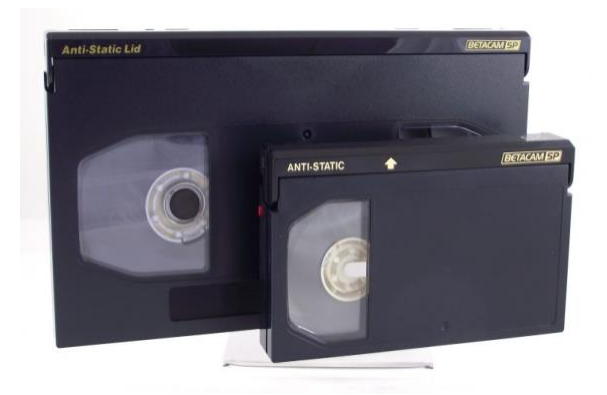

Fonte: *MUSEUM OF OBSOLETE MEDIA* (2021)

#### Figura 5 – *Betacam Digital*

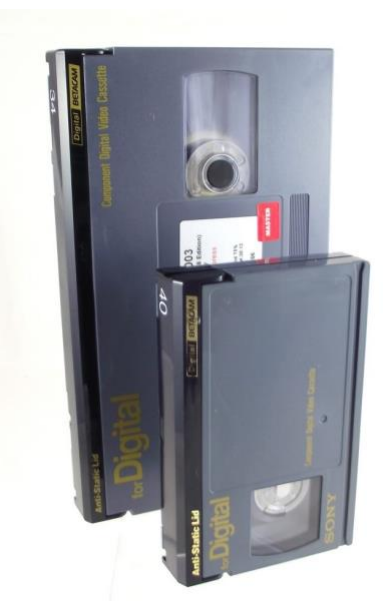

Fonte: *MUSEUM OF OBSOLETE MEDIA* (2021)

Figura 6 – *HDCam*

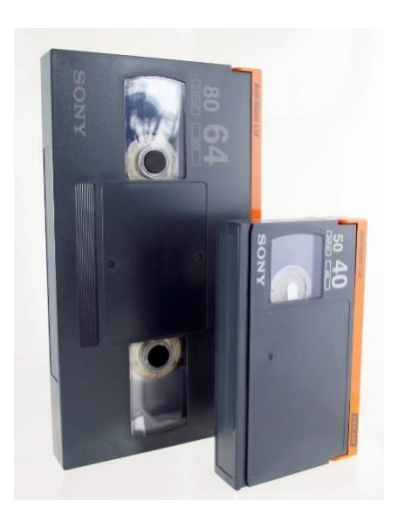

Fonte: *MUSEUM OF OBSOLETE MEDIA* (2021)

# 3.4 FITA MAGNÉTICA D-3

A fita magnética D-3 (na Figura 7) foi um suporte em formato digital. Esse suporte foi criado pela NHK, em parceria com a *Panasonic* em 1991, cinco anos depois do lançamento do D-1, da *Sony*, junto com a *Bosch* e que este, foi considerado o primeiro suporte de vídeo feito para essa tecnologia. O suporte D-3 foi utilizado no Brasil pela TV Gazeta (MEIO & MENSAGEM, 2006, p. 335).

Figura 7 – FITA MAGNÉTICA D-3

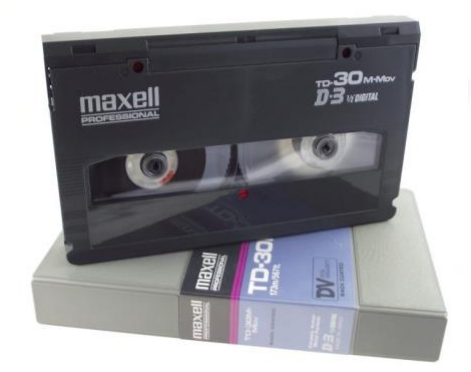

Fonte: *MUSEUM OF OBSOLETE MEDIA* (2021)

3.5 *DIGITAL-S*

Foi desenvolvido pela *Japan Victor Company* (JVC), em 1995, com a meta de concorrer com a *Betacam Digital*, mas não obteve grande sucesso. Era usado em alguns países da Ásia, da Europa e nos Estados Unidos pela emissora de *Fox News*. No Brasil, o *Digital-S* (na Figura 8) foi utilizado pelo Sistema Brasileiro de Televisão e em algumas de suas filiais como em Porto Alegre (RS) (MEIO & MENSAGEM, 2006, p. 173).

Figura 8 – *Digital-S*

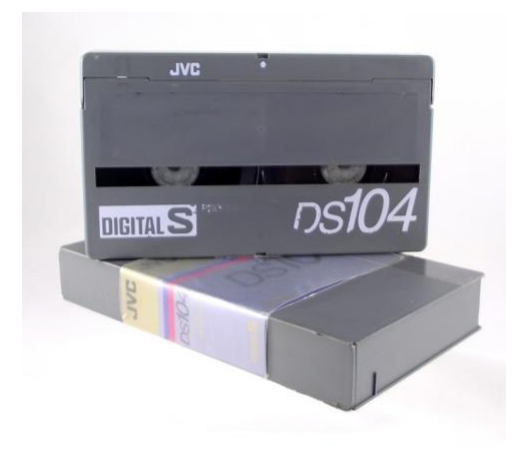

Fonte: *MUSEUM OF OBSOLETE MEDIA* (2021)

3.6 *DIGITAL VÍDEO*

O *Digital Vídeo* (DV) foi um suporte eletrônico criado em 1995 a partir de um consórcio formado com a *Sony* e a *Panasonic*. Foi o primeiro de uso hibrido, tanto em fita magnética, quanto em formato virtual. Entre todas as variantes do DV, duas tem destaque nas emissoras de televisão, o *DVCPRO* da *Panasonic* em 1995 (na Figura 9) e o *DVCAM* da Sony em 1996 (na Figura 10). Também há uma variante desse suporte com tamanho compacto, chamado Mini DV (também na Figura 10).

Figura 9 – *DVCPRO*

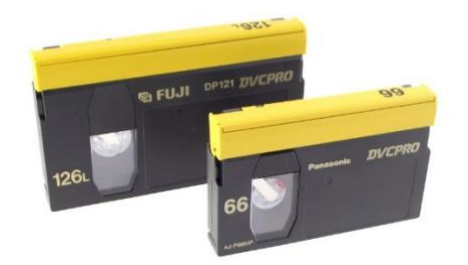

Fonte: *MUSEUM OF OBSOLETE MEDIA* (2021)

## Figura 10 – *DVCAM* e MiniDV

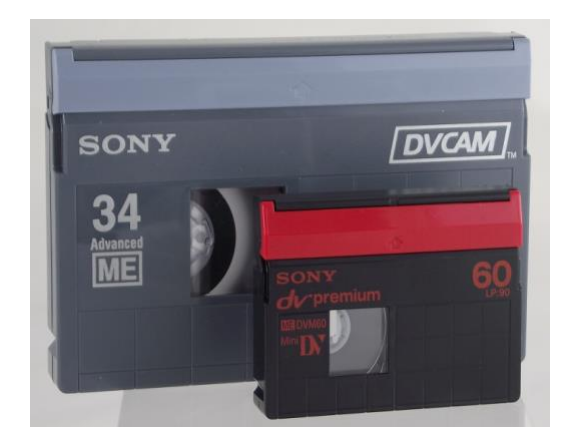

Fonte: *MUSEUM OF OBSOLETE MEDIA* (2021)

#### **4 O** *VIDEO HOME SYSTEM*

O *Video Home System* (VHS) é um formato de armazenamento analógico de vídeo de utilidade tanto profissional, quanto caseiro, que foi desenvolvido pela *Japan Victor Company* (JVC) em 1976 na Figura 11). Esse formato veio com o objetivo principal de competir com o formato *Betamax*, desenvolvido pela *Sony* um ano antes e que foi a primeira fita magnética de uso pessoal. O VHS foi distribuído também a outras companhias de fabricação de produtos eletrônicos nos anos seguintes e acabou se tornando mais vantajoso que o suporte *Betamax* a vários fatores técnicos, como o tempo de duração das gravações e a qualidade da imagem transmitida. Com isso, o VHS foi considerado o suporte de vídeo domiciliar mais utilizado entre as décadas de 1980 e 1990.

Os primeiros estudos para o lançamento de uma fita magnética de uso domiciliar começaram em 1971, quando os engenheiros da JVC Shizuo Takano e Yuma Shiraishi decidem inventar um diagrama interno intitulado "*VHS Development Matrix*". Nesse diagrama, eles propõem doze objetivos gerais para o funcionamento eficaz do novo equipamento da empresa, que logo invadiu milhares de residências em todo o planeta, tais como (MAYBURY, 2005, tradução nossa):

- O equipamento deve ser compatível com todos os televisores disponíveis no mercado;
- A qualidade de imagem deve ser semelhante à de uma transmissão ao vivo em todos os televisores;
- As fitas devem ter no mínimo 2h de gravação e leitura;
- O suporte pode ser conectado a uma Câmera;
- Os equipamentos de gravação e leitura das fitas devem ser fáceis de usar e com manutenção acessível a todos.

Em 1972, a JVC entra em crise, reduzindo suas verbas e tecnicamente arquivando seu projeto de criação do VHS. Mesmo assim, os engenheiros Takano e Shiraishi superam todas as dificuldades encontradas e dão continuidade a implantação do novo formato de armazenamento de vídeo, porém em sigilo. Finalmente, em 09 de setembro de 1976, a JVC, lançou o primeiro aparelho de *videotape* de uso doméstico compatível com o suporte VHS no mercado japonês, o *Victor* HR-3300. Os Estados Unidos passaram a ter os seus primeiros equipamentos reprodutores de VHS em 23 de agosto de 1977 e a Inglaterra, em 1978.

No Brasil, o primeiro equipamento compatível com o suporte VHS passou a estar à venda em fevereiro de 1982, foi o VC 8510, desenvolvido pela também japonesa *Sharp* e fabricado na Zona Franca de Manaus. Até então, os equipamentos eram comercializados ilegalmente, ferindo as leis em vigor na época e também, não eram compatíveis o padrão de transmissão analógica a cores disponível no país, o PAL-M.

Em 1982, a JVC lança uma versão compacta desse suporte, o VHS-C (na Figura 12), que é mais utilizado nas filmadoras domésticas e que para reproduzir nos videocassetes, era necessária a aquisição de um adaptador específico para esse suporte. Em 1987, a empresa lançou uma variante desse suporte, mais voltado para o uso profissional, o *Super Video Home System* (S-VHS) (na Figura 13) e em 1994, foi criado o *Wide Vídeo Home System* (W-VHS (na Figura 14), onde eram gravados vídeos em alta definição. A partir de 1995, com o surgimento do *Digital Versatile Disc* (DVD) pela *Philips* com formato totalmente digital (na Figura 11), o VHS começa a entrar em declínio. A JVC chegou a lançar em 1998, uma variante digital do suporte audiovisual chamado D-VHS (na Figura 15), mas em 2008, o DVD se torna o principal suporte domiciliar de armazenamento de documentos audiovisuais em todo o planeta até 2016, quando houve a popularização das plataformas de *streaming*.

Figura 11 – VHS e DVD

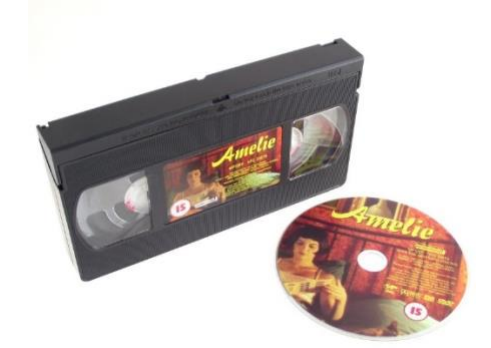

Fonte: *MUSEUM OF OBSOLETE MEDIA* (2021)

Figura 12 – VHS-C

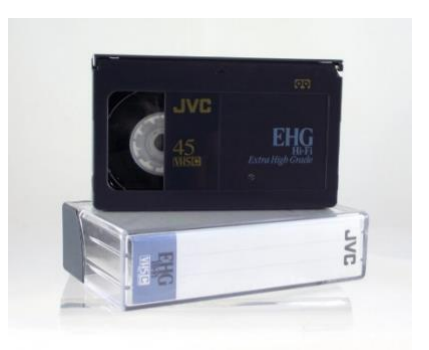

Fonte: *MUSEUM OF OBSOLETE MEDIA* (2021)

Figura 13 – S-VHS

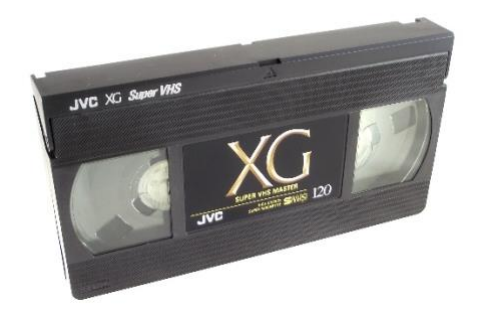

Fonte: *MUSEUM OF OBSOLETE MEDIA* (2021)

Figura 14 – W-VHS

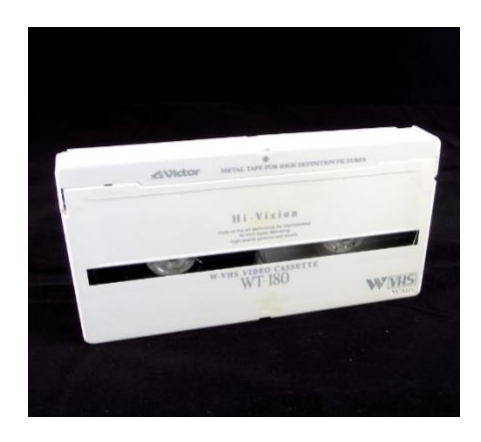

Fonte: *MUSEUM OF OBSOLETE MEDIA* (2021)

Figura 15 – D-VHS

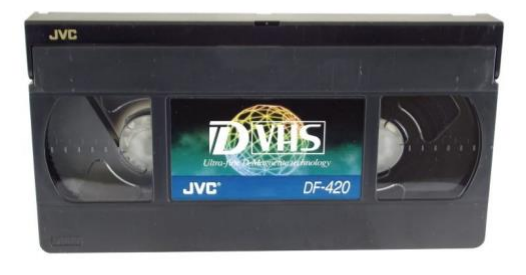

Fonte: *MUSEUM OF OBSOLETE MEDIA* (2021)

## 4.1 DURAÇÃO DE ARMAZENAMENTO DAS FITAS

As durações de gravação e leitura das fitas VHS eram disponíveis a partir dos formatos de armazenamento das fitas à venda no mercado, tais como T-20; T-45; T-60; T-90; T-120 (formato utilizado pela TV Campus para a gravação de seus programas); T-150; T-160; T-180; T-200; T-210 e T-240. Essas durações eram equivalentes ao que atualmente é o armazenamento dos documentos digitais (em *Kilobyte, Megabyte, Gigabyte e Terabyte*).

Também existem as velocidades das fitas que estão em execução, tanto na gravação, quanto na leitura das fitas. Elas estão divididas em três categorias: SP (*Standard Play*), que é a duração padrão de gravação e leitura das fitas, LP (*Long Play*), que é o dobro da duração do seu armazenamento e EP (*Extended Play*), que é o triplo da duração de gravação e leitura de suas fitas. No entanto, quanto maior o *Play*, menor vai ser a qualidade da imagem e do áudio capturado e por isso, se recomenda a gravação de suas fitas sempre em *Standard Play*.

O quadro 2 apresenta, de forma detalhada, a capacidade máxima de todos os tipos de fitas VHS à venda no mercado, bem como suas velocidades disponíveis.

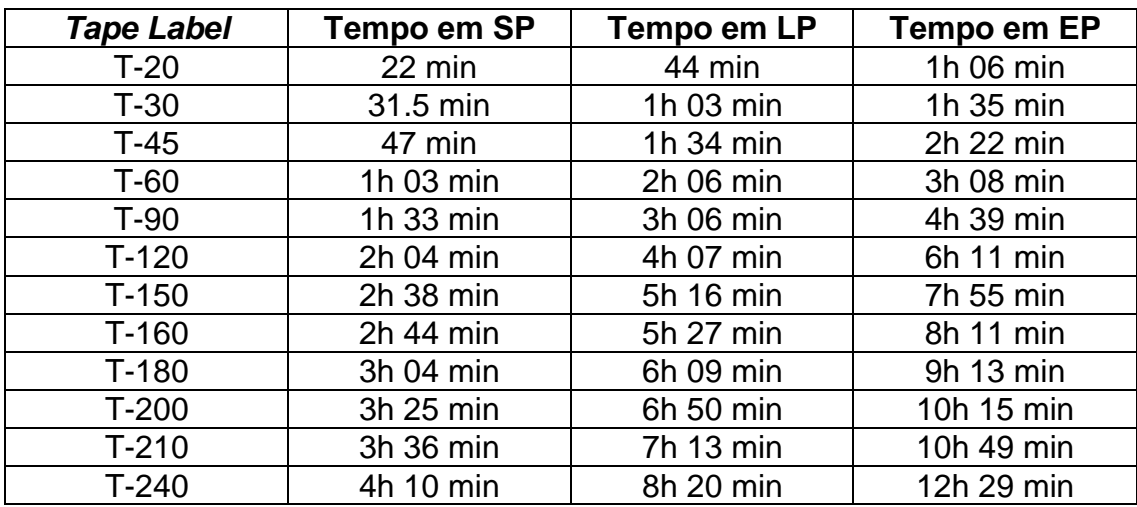

Quadro 2 - Duração total das fitas VHS

Fonte: *STRING FIXER* (2021).

A duração de gravações e leituras das fitas VHS pode ser conferida geralmente no verso da embalagem que contem a fita, variando com a duração de armazenamento do produto adquirido.

#### **5 BREVE HISTÓRIA DA TELEVISÃO BRASILEIRA**

As primeiras transmissões de televisão no mundo aconteceram nos Estados Unidos em 15 de janeiro de 1929, ainda em fase experimental com o surgimento da *Columbia Broadcasting System* (CBS). E, em 30 de abril de 1939, no mesmo país surge ainda em testes, a *National Broadcasting Company* (NBC). No entanto, a televisão foi oficialmente inaugurada mundialmente em 1º de julho de 1941, quando a NBC dos Estados Unidos entra no ar em definitivo. Em 1954, ocorreram as primeiras transmissões de televisão a cores e na década de 1970, surgem os primeiros canais exclusivos de televisão por assinatura nos Estados Unidos e as primeiras transmissões digitais terrestres no Japão, pela NHK.

A seguir, apresentamos os principais acontecimentos da televisão brasileira, desde o surgimento, até os dias atuais.

#### 5.1 DÉCADA DE 1930

De maio de 1933 a julho de 1936, aconteceram as primeiras demonstrações de televisão no Brasil. Esses trabalhos eram desenvolvidos pelo "pai" do rádio brasileiro, Edgar Roquette Pinto, na sede da antiga Rádio Sociedade do Rio de Janeiro. No dia 03 de junho de 1939, aconteceu no Rio de Janeiro, a 1ª Exposição de Televisão, onde simultaneamente ocorreu a primeira demonstração pública de televisão no país, mas ainda em testes e utilizando somente cabos, sem antena. Nessa experiência, foram mostrados filmes, imagens dos pavilhões onde ocorria a feira e também, apresentações musicais ao vivo. O evento contou com a presença de diversas autoridades do nosso país (FRANCFORT; VIEL, 2020, p. 57-59).

Em 1946, o presidente da república, Eurico Gaspar Dutra, autorizou as primeiras concessões de televisão no país para Assis Chateaubriand, presidente dos Diários Associados que, naquela época, era o maior grupo midiático do país, sendo até mesmo proprietário do Jornal A Razão de Santa Maria – RS (Fundado por Clarimundo Flores em 07 de outubro de 1934 e extinto em 25 de fevereiro de 2017). Em 28 de setembro de 1948, o técnico em eletrônica Olavo Bastos Freire realiza em Juiz de Fora (MG) a primeira transmissão televisiva do país, utilizando uma antena, mas ainda de forma amadora. As imagens geradas na Avenida Rio Branco, foram transmitidas em um televisor de três polegadas situado na antiga Casa do Rádio, na zona da mata mineira (FRANCFORT; VIEL, 2020, p. 62-63).

#### 5.3 DÉCADA DE 1950

A televisão brasileira entrou oficialmente no ar no dia 18 de setembro de 1950, com o lançamento da TV Tupi em São Paulo. Para que os moradores da capital paulista conhecessem um pouco mais sobre como funcionava a televisão, Chateaubriand instalou vários televisores em pontos estratégicos da cidade. Ao todo, foram 200 aparelhos instalados (RICCO; VANUCCI, 2017, v. 1, p. 15). No dia 15 de outubro de 1950, a emissora realizou a primeira transmissão futebolística da TV brasileira, o jogo entre Palmeiras e São Paulo válido pelo Campeonato Paulista, direto do Pacaembu (FRANCFORT; VIEL, 2020, p. 245). E em 21 de dezembro de 1951, é levada ao ar a primeira telenovela da história da televisão brasileira: "Sua Vida me Pertence" (RICCO; VANUCCI, 2017, v. 1, p. 22).

Em 25 de março de 1953, entrou no ar na TV Tupi, "Somos Dois", com direção de Cassiano Gabus Mendes, tornando-se o primeiro seriado da televisão brasileira (RICCO; VANUCCI, 2017, v. 2, p. 287) e no dia 27 de setembro de
1953, o empresário Paulo Machado de Carvalho cria a TV Record, com os seus estúdios localizados próximo ao Aeroporto de Congonhas. Em 1955, a Record, juntamente com a TV Rio, cujo seu proprietário é o seu cunhado João Batista do Amaral, decidem implantar um *link* de transmissão cidade por cidade, fazendo com que a programação gerada numa cidade seja exibida na outra ao mesmo tempo. Esse método ocorreu pela primeira vez em 1957, com a transmissão ao vivo do Grande Prêmio Brasil de Turfe, direto do Hipódromo da Gávea no Rio de Janeiro.

Ainda em 1955, a extinta TV Paulista (hoje TV Globo SP), lançou o programa "O Mundo é das Mulheres", sob o comando de Hebe Camargo. É um dos primeiros programas de televisão do país voltado ao público feminino (RICCO; VANUCCI, 2017, v. 1, p. 133). No dia 20 de dezembro de 1959, é inaugurada a TV Piratini de Porto Alegre (RS). De propriedade dos Diários Associados é a primeira emissora de televisão da Região Sul do Brasil.

## 5.4 DÉCADA DE 1960

Durante o aniversário de 10 anos da TV no Brasil, entra no ar em São Paulo a TV Excelsior. Dois dias depois, entra no ar a TV Cultura, canal 2 na capital paulista, pertencente aos Diários Associados. No dia 01 de agosto de 1960, entra no ar em Bauru (SP), a TV Bauru, canal 2, sendo a primeira emissora de televisão situada em uma cidade do interior do Brasil. Essa emissora é adquirida pela Rede Globo em 1966 e desde 2003, pertence ao Grupo *Traffic*, com o nome TV TEM Bauru, porém, segue até hoje retransmitindo a programação da emissora carioca. Em 29 de dezembro de 1962, a Rede Brasil Sul de Comunicação (RBS) inaugura em Porto Alegre (RS), a TV Gaúcha, canal 12, sendo integrante da TV Record e da TV Rio. Esse mesmo grupo lançou em 22 de fevereiro de 1969, a TV Caxias, canal 8 em Caxias do Sul - RS, formando a partir de então a primeira rede regional de televisão do Brasil.

Em 22 de julho de 1963, a TV Excelsior lançou "2-5499 Ocupado", a primeira telenovela de exibição diária do país, tendo como protagonistas o casal de atores Glória Menezes e Tarcísio Meira (RICCO; VANUCCI, 2017, v. 1, p. 220). No mesmo ano, a emissora, juntamente com a TV Tupi realizaram suas primeiras transmissões experimentais em cores na televisão brasileira, utilizando o padrão NTSC, de origem norte-americana (FRANCFORT, 2010, p. 191). Além disso, em 21 de setembro de 1963, os Diários Associados inauguraram a TV Coroados de Londrina (PR), canal 3, sendo a primeira emissora de televisão do interior da Região Sul do país. Em 1979, a Rede Paranaense de Comunicação (RPC) de Curitiba (PR) adquire a emissora que, desde 1973, pertencia ao exgovernador do Paraná Paulo Pimentel.

No dia 26 de abril de 1965, entra no ar no Rio de Janeiro a TV Globo, canal 4. Com sede instalada no Jardim Botânico carioca, a emissora conta com equipamentos de última geração e com os seus funcionários que atuam exclusivamente na televisão. Dois anos depois, a emissora realizou suas transmissões em cores com os programas "Dercy de Verdade" e "Discoteca do Chacrinha" em padrão NTSC e durante esses testes, o Governo Federal informa, em comunicado, que o padrão de transmissão de TV a cores a ser adotado no Brasil seria o PAL, mas utilizando uma variante presente em países quentes denominada PAL-M, além de proibir de realizar testes em outros padrões de transmissão a cores. Também, determina, para o ano de 1972, o início definitivo de suas emissões coloridas na televisão brasileira.

No dia 16 de maio de 1966, a TV Excelsior põe no ar "Redenção", com 596 capítulos, sendo considerada a telenovela com o maior número de capítulos da história da televisão brasileira (RICCO; VANUCCI, 2017, v. 1, p. 228). Em 13 de maio de 1967, entra no ar a TV Bandeirantes, canal 13, com suas instalações localizadas, até hoje, no bairro Morumbi em São Paulo.

No dia 22 de novembro de 1968, entra no ar em Recife (PE), a TV Universitária, canal 11. Tendo como proprietária a Universidade Federal de Pernambuco (UFPE), é a primeira emissora de televisão educativa e também universitária do Brasil. Em 04 de abril de 1969, a TV Cultura foi doada pelos Diários Associados para a Fundação Padre Anchieta, entidade criada em 1967 pelo Governo do Estado de São Paulo. A reinauguração oficial aconteceu em 16 de junho do mesmo ano tendo sua sede instalada até hoje no bairro Água

Branca, na capital paulista, tornando-se a segunda emissora de televisão educativa do país.

A partir de 1969, ocorreram as suas primeiras transmissões televisivas via-satélite no Brasil. O primeiro acontecimento foi em 21 de julho de 1969, quando o astronauta Neil Armstrong viaja para o espaço na nave Apollo 11 e se torna o primeiro homem a pisar na lua. Em 01 de setembro de 1969, estreia na TV Globo o Jornal Nacional, sendo o primeiro telejornal a ser transmitido viasatélite para todo o país. Em 10 de outubro de 1969, é inaugurada a TV Difusora, canal 10 em Porto Alegre (RS). De propriedade da Ordem dos Frades Menores Capuchinhos, é a primeira emissora de televisão do país ligada à Igreja Católica. No dia 30 de junho de 1980, a emissora é adquirida pela Rede Bandeirantes, passando a se chamar Band RS (RICCO; VANUCCI, 2017, v. 1, p.118).

## 5.5 DÉCADA DE 1970

No dia 25 de janeiro de 1970, São Paulo, a maior cidade do Brasil estava comemorando seus 416 anos de existência, e entre a agenda de atividades previstas para esta data, estava a inauguração na Avenida Paulista da TV Gazeta, canal 11. Esta é a primeira emissora de televisão do nosso país a ter todos os seus equipamentos aptos a transmissão em cores (sendo a primeira a ter sua programação regular nesse sistema, duas semanas antes do lançamento oficial em todo o país), bem como utilizar o *Chroma Key*, a Câmera Lenta e o *Replay* (FRANCFORT, 2010, p. 212). Além disso, foi a primeira a realizar o merchandising em sua programação e também sua primeira transmissão de Fórmula 1 na TV.

Em 30 de setembro de 1970, o Governo Federal cassou as concessões da TV Excelsior em virtude da mesma ser opositora da Ditadura Militar. Finalmente em 19 de fevereiro de 1972, a TV Difusora de Porto Alegre (RS), realizou, ainda em testes, as suas primeiras transmissões em cores da televisão brasileira, utilizando o padrão PAL-M, adotado pelo Governo Federal. O primeiro evento a ser transmitido era a Festa da Uva em Caxias do Sul (RS) e no dia seguinte, o jogo futebolístico entre Grêmio e Caxias. Ambos os eventos foram transmitidos para todo o país (RICCO; VANUCCI, 2017, v. 1, p. 117). As transmissões em cores da televisão foram inauguradas oficialmente no dia 31 de março do mesmo ano.

Em 1973, a Rede Globo, lança a novela "O Bem Amado", escrito por Dias Gomes e sendo sua primeira novela exibida em cores da emissora, bem como a primeira a ser exportada para vários países.

No dia 29 de março de 1974, iniciam-se em Porto Alegre (RS), as transmissões da TVE RS. De propriedade do Governo do Estado do Rio Grande do Sul, é a primeira emissora de televisão educativa da Região Sul do Brasil, bem como a sétima do país e a quarta a utilizar essa nomenclatura (a primeira foi a TVE Maranhão, criada em 1969 pelo Governo Estadual, mas repassada para a União em 1991, a segunda foi a TVE Amazonas, hoje TV Encontro das Águas, criada em 12 de março de 1971 e a terceira foi a TVE Ceará, hoje TV Ceará, inaugurada em 01 de março de 1974). Sua sede estava localizada junto a Pontifícia Universidade Católica do Rio Grande do Sul (PUCRS), que após um incêndio em 1981, transferiu para a sua sede atual, onde funcionava a TV Piratini, no Morro Santa Tereza, mas que em 1983, um novo incêndio destrói praticamente todo o seu acervo, bem como grande parte dos arquivos da extinta emissora gaúcha dos Diários Associados.

No dia 14 de maio de 1976, o animador de televisão e empresário Senor Abravanel, também conhecido como Silvio Santos, inaugura em sua cidade natal, Rio de Janeiro a TV *Studius* (TVS), canal 11, sendo a primeira emissora a pertencer a um artista da televisão brasileira. Esse é o embrião do SBT, criado cinco anos depois (RICCO; VANUCCI, 2017, v. 2, p. 137). O nome *Studius* vem de sua produtora, que fazia o seu programa dominical na Rede Globo (*Studius* Silvio Santos de Cinema e Televisão), porém, diversas pessoas mencionavam o nome completo da sigla como TV Silvio Santos, ou mesmo, a TV do Silvio. Em 10 de março de 1979, entra no ar em Porto Alegre (RS) a TV Guaíba, canal 2, que durante toda sua trajetória jamais se afiliou a uma rede nacional de TV. Essa emissora foi comprada em 21 de fevereiro de 2007 pela Rede Record, passando a se chamar Record RS em 01 de julho daquele ano.

No dia 18 de julho de 1980, o Governo Federal fecha, após diversas dívidas, a TV Tupi de São Paulo e a TV Tupi do Rio de Janeiro. Além disso, foram cassadas a TV Itacolomi de Belo Horizonte (MG) (lançada em 1955), a TV Piratini de Porto Alegre (RS), a TV Rádio Clube do Recife (PE), a TV Ceará de Fortaleza (CE), (ambas inauguradas em 1960) e a TV Marajoara de Belém - (PA) (criada em 1961). Em 19 de agosto de 1981, ocorreu em Brasília (DF), a assinatura das novas concessões que antes pertenciam aos Diários Associados e que passaram a serem destinadas ao Grupo Silvio Santos e ao Grupo Bloch, que formariam novas redes de televisão do país. Silvio Santos ficou com as concessões de Belém (PA), Porto Alegre (RS) e São Paulo, que, de imediato, cria o Sistema Brasileiro de Televisão (SBT), incorporando também a TVS do Rio de Janeiro em sua rede de emissoras, enquanto Adolpho Bloch ficou com as concessões de Belo Horizonte (MG), Fortaleza (CE), Recife (PE) e do Rio de Janeiro, além da concessão da TV Excelsior de São Paulo, que acabou lançando em 05 de junho de 1983, a Rede Manchete (extinta em 1999, dando lugar a RedeTV!), tendo como sua primeira afiliada a TV Pampa, canal 4 de Porto Alegre - (RS), que foi lançada em 14 de julho de 1980 com programação totalmente local da mesma forma como a TV Guaíba, mas que essa programação só durou até o início de sua afiliação com a rede localizada no Aterro do Flamengo, na capital carioca.

No dia 15 de agosto de 1985, ocorreu em Sorocaba (SP), uma tentativa de iniciar sua primeira transmissão clandestina de televisão no Brasil, através da TV Livre, mas o antigo Departamento Nacional de Telecomunicações (DENTEL), impediu que isso acontecesse na região. No entanto, a sua primeira emissão pirata de televisão no Brasil, aconteceu em 27 de setembro de 1986, com o surgimento da TV Cubo, em São Paulo. Era transmitida pelo canal 3 e com o sinal levado a um raio de 1,5 km de distância de seus transmissores localizados no bairro Butantã, interferindo os sinais da TV Cultura e do SBT na região (PERUZZO, 2022, p. 24-25).

Em 01 de junho de 1988, é criada a nova TV Rio, mas sem relação com a antiga que foi cassada em 1977, devido a uma dívida com a *Radio Corporation of America* (RCA). Essa nova emissora é de propriedade da Fundação Ebenézer, mas que em 1992, foi adquirida pela Rede Record, passando a se chamar TV Record Rio de Janeiro.

## 5.7 DÉCADA DE 1990

A partir de 1990 ocorreu o surgimento das primeiras empresas legalizadas, juntamente com os seus primeiros canais exclusivos de televisão por assinatura no Brasil, a pesar de já haver empresas deste ramo em algumas regiões do país em décadas anteriores e que distribuíam o sinal via cabo coaxial, não havia legislação em vigor, bem como estas empresas, só distribuíam o sinal das emissoras de TV aberta em atividade. A única exceção era a região de Presidente Prudente (SP) onde uma operadora criada em 1988 distribuía os sinais da TVE da Espanha, da *Bright Star* da Inglaterra e da *C-Span* dos Estados Unidos (POSSEBON, 2009, p. 24).

A primeira dessas empresas legalizadas a entrar em atividade foi o Canal +, e seus canais disponíveis eram a CNN, a ESPN, a RAI da Itália e a TVM (um canal de *videoclipes* musicais. A empresa utilizava o sistema MMDS nas cidades de São Paulo e Rio de Janeiro e era pertencente a uma sociedade entre a empresa homônima francesa e o empresário Matias Machline, responsável por comercializar no país a marca de aparelhos eletrônicos *Sharp* (POSSEBON, 2009, p. 31-34).

Em 20 de outubro de 1990, por meio de uma sociedade com a norteamericana *Viacom* e o Grupo Abril, é lançada a MTV Brasil. Sediada nos antigos estúdios da TV Tupi em São Paulo, é a primeira rede de emissoras de televisão aberta segmentada e também, a operar em UHF no Brasil. A emissora encerrou suas atividades em 30 de setembro de 2013, após o fim da parceria com a *Viacom* (que por sua vez, deu prosseguimento a marca MTV na TV paga no dia seguinte) e em seu lugar, passou a reprisar alguns programas da Ideal TV, um

canal pago do Grupo Abril extinto em 2009, dedicado ao ramo empresarial. Em 03 de dezembro de 2020, o sinal da emissora na TV aberta, por assinatura e viasatélite digital, agora de propriedade do Grupo *Spring* de Comunicação e da rede de papelarias Kalunga é substituído pela *Loading*, um canal dedicado aos públicos *gamer, geek e okatu*. No entanto, o sinal volta a ser ocupado pela Ideal TV no dia 28 de novembro de 2021, em virtude do fim de sua programação inédita em 27 de maio, ocasionando na demissão de seus apresentadores e também, devido a uma ação judicial ocorrida em 19 de agosto do mesmo ano que cassou suas concessões, pois a justiça considerou a venda do canal da Abril, para a *Spring* ilegal e sem licitação do Ministério das Comunicações.

No dia 16 de janeiro de 1992, entra no ar através do canal 49 e mudando posteriormente para o canal 55 de Porto Alegre (RS), a TV Urbana, tornando-se a primeira emissora de televisão sediada na Região Sul do Brasil a operar em UHF. No entanto, a concessão definitiva só veio em julho de 2014, uma vez que estava operando através de uma liminar na Justiça (DIAS, 2014).

Em março de 1992, a partir da compra da TV Corcovado, canal 9 do Rio de Janeiro pelas Organizações Martinez, proprietária da TV Paraná de Curitiba, canal 6, e da TV Tropical de Londrina, canal 7, e também de uma parceria com a TV Gazeta, surge a Rede OM Brasil, com sede na capital paranaense. É a primeira rede de televisão do Brasil sediada fora do Eixo Rio-São Paulo. No ano seguinte, passa a se chamar Central Nacional de Televisão (CNT).

Em 30 de abril de 1993, entra no ar o sinal brasileiro do *Cartoon Network*, programado pela *Turner Broadcasting System*, de propriedade de Ted Turner, fundador da CNN. É o primeiro canal por assinatura no Brasil com programação 24h por dia dedicado ao público infantil. Em 25 de setembro de 1994, é lançado na TV paga o sinal brasileiro do *Discovery Channel*, sendo o primeiro no país dedicado a documentários diversos.

Em 15 de outubro de 1996, a Globosat, programadora das Organizações Globo criada em 10 de novembro de 1991 e que até 1993, era também, a primeira operadora de TV Paga com distribuição via-satélite do país, oferecendo inicialmente ao público quatro canais (GNT, Multishow, Telecine e Top Sports, que em 1994, mudou o seu nome para SporTV), lança o primeiro canal de TV do

Brasil, com programação jornalística 24h por dia, a GloboNews. Um mês depois, a empresa, juntamente com a RBS, lança o Canal Rural, o primeiro canal do Brasil dedicado ao setor primário e no final daquele ano, implanta o primeiro serviço de *pay-per-view* do Brasil, o *Premiere*.

5.8 DÉCADA DE 2000

No dia 6 de maio de 2002, é criada a ALLTV. Sediada em São Paulo, é a primeira emissora de televisão do Brasil a transmitir sua programação exclusivamente pela internet.

Em 27 de setembro de 2007, durante o aniversário de 54 anos da Rede Record, a Rede Mulher (fundada em 1994) é extinta e no lugar surge a Record News, sendo o primeiro canal de notícias 24 horas por dia da TV aberta brasileira.

No dia 02 de dezembro de 2007, o Governo Federal unifica as concessões de televisão de sua propriedade (TV Nacional de Brasília, implantada em 1960, a TVE Maranhão e a TVE Brasil do Rio de Janeiro, criada em 1975, ambas operando no canal 2), inaugurando a TV Brasil. No mesmo dia, ocorre em São Paulo a sua primeira transmissão de TV aberta em sinal digital. Esse tipo de transmissão chegou no Rio Grande do Sul em 04 de novembro de 2008 pela RBS TV.

## 5.9 DÉCADA DE 2010

A partir de 01 de março de 2016, ocorre o desligamento do sinal analógico de televisão no Brasil, mantendo apenas o sinal digital em funcionamento. A primeira cidade do nosso país a ter o seu sinal analógico desligado é Rio Verde (GO). Já no Rio Grande do Sul, o sinal analógico começou a ser desligado em

14 de março de 2018, na Grande Porto Alegre, Serra Gaúcha e parte do Vale do Taquari e do Litoral Norte Gaúcho.

## 5.10 DÉCADA DE 2020

A partir de março de 2020, com o início da Pandemia de COVID-19, as emissoras de televisão em todo o planeta, inclusive no Brasil, passaram a adotar medidas de prevenção em seus funcionários para evitar o contágio. Uma parte dos apresentadores do grupo mais vulnerável ao coronavírus passaram a fazer seus programas direto de suas residências, enquanto uma outra parte foi afastada temporariamente, até a liberação das vacinas, no ano seguinte. Os programas de auditório passaram a serem apresentados sem a presença de público até serem interrompidos, por completo exibindo reprises de edições anteriores, até serem adotadas plateias virtuais nas emissoras. As gravações de séries e telenovelas foram paralisadas de forma temporária e os capítulos e episódios inéditos dessas produções foram substituídos por reprises de tramas anteriores. Com a paralisação de eventos esportivos cor conta da Pandemia, as emissoras passaram a exibir novamente as grandes vitórias obtidas no Esporte Brasileiro ao longo dos anos, principalmente jogos de futebol e por fim, a programação jornalística nas emissoras fora ampliada, garantindo que a população em geral obtivesse mais informações sobre a doença. No entanto, parte de diversos profissionais atuantes na televisão brasileira acabaram contraindo a COVID-19 e se recuperaram, mas outra, infelizmente, acabaram morrendo por conta da doença.

Também em 2020, foram comemorados os 70 anos da televisão brasileira. E já que as emissoras estavam exibindo reprises de programas por conta da paralisação de produções, devido a Pandemia, foram mostradas reportagens diversas contando a sua história, principalmente por meio das imagens disponíveis em seus acervos audiovisuais de todas as emissoras do Brasil, fazendo com que a sua história também esteja totalmente relacionada com a Arquivologia.

# **6 A MEMÓRIA DA TELEVISÃO BRASILEIRA: O QUE RESTOU E O QUE SE PERDEU**

A televisão brasileira registrou grandes momentos de nossa história, mas também aconteceram momentos trágicos em seus bastidores, que causaram grandes prejuízos para manter seus arquivos audiovisuais preservados. São as reutilizações, os danos físicos das fitas e principalmente, os incêndios e os alagamentos que destruíram grande parte desse material que por muitas emissoras são consideradas de valor permanente. Com isso, alguns registros dos primeiros anos da televisão brasileira foram perdidos nessas situações em virtude de as emissoras não possuírem, na época, políticas de preservação desses DAAs. Ao longo do tempo, parte dos arquivos de emissoras que encerraram suas atividades também foram perdidos.

Para que esses casos possam serem evitados, as emissoras aplicam medidas de conservação correta dos registros arquivísticos, como a limpeza, uso de ar-condicionado indicando a temperatura recomendada para o armazenamento, a proibição do fumo nos arquivos e os seus cuidados elétricos que previnem os incêndios. Além disso, com o advento da tecnologia, essas instituições estão cada vez mais investindo em digitalizações de documentos, afim que jamais perca o material e garantindo o acesso facilitado a todas as pessoas.

A seguir, apresentamos diversos exemplos de perdas de arquivos audiovisuais, entre emissoras brasileiras em atividade e também que já não estão mais no ar.

### 6.1 REDE RECORD

É a emissora que mais sofreu incêndios em sua trajetória. Cinco no total. O primeiro foi em 4 de maio de 1960 em sua sede no bairro do Aeroporto, em São Paulo, onde acabou "consumindo os novos equipamentos, entre eles as

câmeras inglesas Marconi, as mais modernas na época, e sensíveis microfones que haviam sido importados a pouco, num grande investimento da empresa para melhorar sua estrutura" (RICCO; VANNUCCI, 2017, v. 1 p. 291), além dos arquivos que registravam a sua inauguração e os principais fatos da década de 1950, entre os quais estão *shows* de artistas internacionais de grande sucesso da época como Charles Aznavour, Louis Armstrong e Nat King Cole. Até que o local do incêndio fosse totalmente reconstruído, a programação foi transferida para o Teatro Record, na Rua da Consolação, em São Paulo.

O segundo sinistro ocorreu em 29 de julho de 1966. O terceiro incidente ocorreu ainda em 1966. O quarto incêndio ocorreu em 13 de julho de 1969 no Teatro Record, após o encerramento do programa infantil "Pullman Junior" apresentado por Cidinha Campos que fazia grande sucesso naquele período, destruindo praticamente todos os episódios da "Família Trapo", restando apenas três, entre eles, com uma participação de Pelé, entrevistas realizadas por Hebe Camargo e diversos musicais. Segundo o então diretor da emissora Nilton Travesso (apud RICCO; VANUCCI, 2017, v. 1, p. 295) "os moradores dos prédios vizinhos disseram para a polícia que viram homens andando pelo telhado, jogando uma bola com uma espécie de gasolina gelatinosa que se explodia e se alastrava em contato com a água". O último ocorreu em 17 de agosto de 1992, mas não atingiu o arquivo de fitas, porém, foram perdidos diversos documentos relacionados a compra da emissora pela administração atual em 1989.

Atualmente, a emissora possui em seu arquivo 17 mil filmes de 16 mm, 700 fitas *Quadruplex*, 832 fitas de 1 polegada e 4.110 fitas *U-Matic* (BUSETTO, 2014, p. 393). Os arquivos mais recentes já são digitais e estão disponíveis em um computador central com 80 metros de comprimento e capaz de arquivar até 150 mil horas de vídeos (SPLASH, 2020).

#### 6.2 REDE BANDEIRANTES

A emissora também foi vítima de um incêndio ocorrido em 16 de julho de 1969. O fogo destruiu 30% de seu arquivo disponível até então e causou um prejuízo de Cr\$ 15.000.000,00. Além disso, o prédio onde fica a emissora no bairro Morumbi, em São Paulo no qual aconteceu o sinistro, só tinha 10% de seguro presente. Com isso, alguns aparelhos que foram resgatados, foram transferidos para o Cine Arlequim, localizado na Avenida Brigadeiro Luís Antônio, na região central da capital paulista, onde passou a produzir seus programas e renomeando o local para Teatro Bandeirantes.

Atualmente, cerca de 20 funcionários trabalham em seu acervo que está em processo de digitalização, embora mais de 15 mil horas de gravação já estavam decupadas e catalogadas (BUSETTO, 2014, p. 394; SPLASH, 2020).

## 6.3 TV EXCELSIOR

A emissora passou por um incêndio ocorrido em 1966, destruindo grande parte de suas instalações e principalmente o seu arquivo. Também houve outros dois sinistros em 1969 e em 17 de julho de 1970. Além disso, considerada uma prática bastante comum nas emissoras de televisão naquela época, a Excelsior apagava seus programas e inseria outros em suas fitas em virtude dos valores elevados de aquisição de fitas magnéticas. Já sobre a presença de arquivos, atualmente ficam na TV Gazeta, na Rede Globo, na Cinemateca Brasileira e na TV Cultura, onde nessas últimas, também possuem alguns arquivos da Rede Tupi, que por sua vez, por meio de uma parceria feita em 2007 entre o Arquivo Nacional e a Rede Globo, foram resgatadas mais de 500 fitas da emissora dos Diários Associados que desde então, estão presentes na instituição federal localizada no Rio de Janeiro. Parte deste material foi digitalizado e está acessível ao público por meio do SIAN.

#### 6.4 REDE GLOBO

A emissora passou por três sinistros. O primeiro ocorreu na filial paulista em 13 de julho de 1969, destruindo 80% de suas instalações. O segundo ocorreu em 28 de outubro de 1971 e o terceiro em 4 de junho de 1976, ambos em sua sede no Rio de Janeiro. A causa desse último incêndio foi um curto-circuito no sistema de ar-condicionado no *Switcher* da emissora. No momento do ocorrido estava sendo apresentado o "Jornal Hoje". Estima-se que mais de mil fitas arquivísticas foram perdidas, entre as quais estão a primeira edição do "Jornal Nacional" e as 35 primeiras edições do "Fantástico", além de todos os programas da primeira passagem de Chacrinha na emissora (até 1972) e de muitos episódios da "Vila Sésamo". A partir daí, a emissora alugou os estúdios da *Hebert Richers* e da *Tycoon* para a produção de novelas até 1995, quando inaugura os Estúdios Globo no bairro de Jacarepaguá no Rio de Janeiro, que no dia 11 de janeiro de 2001, o estúdio F desse novo local, onde estava sendo gravado o "Xuxa Park" foi totalmente destruído pelas chamas. Também houve incêndio em 1994 na filial de Brasília (DF) e em 2003 na filial de Recife (PE), onde foi destruída a sua redação.

Para que a emissora pudesse evitar novas perdas de arquivos, em 1976 foi criado o seu Centro de Documentação (CEDOC), onde, desde então, investe em tecnologia para o seu arquivamento e sua digitalização de seus programas. Atualmente, possui em seu acervo mais de 600 mil fitas de vários formatos e 70% desse material, foram digitalizadas. Já os arquivos mais recentes são simplesmente armazenados na "nuvem".

#### 6.5 REDE TUPI E SUAS FILIAIS

No dia 7 de julho de 1975, a TV Itapoan, canal 5 de Salvador (BA), fundada em 19 de novembro de 1960 pelos Diários Associados foi vítima de um incêndio que destruiu todos os seus equipamentos e também, o seu acervo, restando

apenas um aparelho de videoteipe. Em 16 de junho de 1997, a Rede Record adquire a emissora baiana, que desde o fim da Rede Tupi em 1980, pertencia ao Sistema Nordeste de Comunicação.

A TV Rádio Clube de Recife (PE) também foi atingida por um incêndio em setembro de 1978, destruindo grande parte de seus arquivos. No mês seguinte, foi a vez da TV Tupi de São Paulo a ter o seu incêndio, que destruiu sua nova aparelhagem adquirida naquele ano e que ainda não tinham sido usados.

Após o fim da Rede Tupi, os arquivos da matriz paulista foram levados a um depósito em Cotia (SP), que após ficarem deteriorados durante cinco anos, foram resgatados pela Cinemateca Brasileira. Uma parte das fitas magnéticas da filial carioca, estavam guardadas no prédio onde fica a Super Rádio Tupi AM 1280, que posteriormente foram transferidas para o Arquivo Nacional, enquanto uma outra parte, localizada no refeitório da sua antiga sede na Praia da Urca, não puderam serem recuperadas devido a síndrome de vinagre, que no qual, causava grande perda da imagem pela acidificação das películas.

#### 6.6 TV CULTURA

A emissora foi vítima de um incêndio em 28 de fevereiro de 1986, onde foram destruídos cerca de 90% de sua parte técnica. O curto-circuito causado na rede elétrica dos refletores durante a madrugada destruiu cerca de 80% de sua aparelhagem que estava completamente arcaica na época, nos quais eram compostos por sete aparelhos de *videotape*, quatro câmeras, equipamentos de montagem, várias máquinas de telecine, cinco ilhas de edição, diversos cenários, 200 fitas contendo alguns programas exibidos antes do incêndio e outros que estavam para ir ao ar, um laboratório e o seu gerador de caracteres, além de não restar nada de sua mesa de corte (TV CULTURA, 1999). O incêndio causado na emissora teve um prejuízo de US\$ 10.000.000,00, mas que possuía um seguro de Cz\$ 30.000.000,00 da Companhia de Seguros do Estado de São Paulo (COSESP), cobrindo boa parte da perda. Apesar de tudo teve uma boa notícia: o seu arquivo de fitas não foi atingido pelas chamas.

A TV Cultura tem o acervo mais completo entre todas as emissoras brasileiras em atividade. Trabalham cerca de 30 profissionais e guarda não somente os programas em si, como também, materiais terceirizados como livros, reportagens de jornais e álbuns musicais (SPLASH, 2020).

6.7 SBT

O SBT também teve parte de seus registros audiovisuais perdidos, não por incêndio, mas por uma enchente ocorrida em 19 de março de 1991. O Rio Tietê transbordou e a água danificou grande parte dos programas apresentados por Silvio Santos, transmitidos pelas TVs Globo e Tupi. Além disso, a maioria das edições do "Viva a Noite" com Gugu Liberato, do "Bozo" e do "Show Maravilha" com Mara Maravilha não estão mais presentes em seus arquivos, porém, todas as edições do humorístico "A Praça é Nossa" estão arquivadas, assim como a sua inauguração oficial em 1981.

Atualmente, a emissora possui cerca de 300 mil fitas de vários formatos e seu acervo está em processo de digitalização. Cerca de 21 profissionais trabalham no Arquivo de Fitas do SBT, nome oficial de seu setor (SPLASH, 2020).

## 6.8 REDE MANCHETE

Após a sua extinção em 1999, os seus arquivos ficaram armazenados em más condições em sua sede no Rio de Janeiro, até irem a leilão diversas vezes, com o intuito de pagar suas dívidas acumuladas em R\$ 500 milhões, mas que nunca se concretizavam devido à falta de compradores desses arquivos. Nos anos 2000, o SBT e a Rede Bandeirantes exibiram algumas novelas da emissora da família Bloch. O SBT exibiu "Xica da Silva" (em 2005), "Pantanal" (em 2008), "Dona Beija" (em 2009) e "A História de Ana Raio e Zé Trovão" (em 2010),

enquanto a Bandeirantes exibiu "Mandacaru" (em 2006). Além disso, a TV Cultura recebeu por meio de doações, mais de 4 mil fitas da TV Manchete SP. No entanto, devido ao desinteresse da massa falida da emissora por buscar arquivos presentes em suas demais emissoras, o acervo da TV Manchete Recife, localizado em sua antiga torre de transmissão se perdeu por completo em 2018, após o terreno onde ficava a emissora em Olinda (PE) sofrer atos de vandalismo.

Finalmente, em 14 de outubro de 2021, o seu acervo foi leiloado. Um lote de 25 mil fitas, juntamente com os direitos de uso do nome Rede Manchete, foram adquiridos por R\$ 500 mil. O comprador não teve seu nome divulgado (EXAME, 2021).

#### 6.9 MTV BRASIL

A emissora jamais foi atingida por algum sinistro em toda a sua trajetória, mas após o fim da emissora em 2013, os seus arquivos contendo mais de 40 mil fitas, tendo em sua maioria *videoclipes*, *shows* e entrevistas com renomados artistas da música, ficaram guardados na sua antiga sede em São Paulo em más condições de acondicionamento, até julho de 2020, quando o Grupo Abril transferiu todo esse acervo ao seu parque gráfico na Freguesia do Ó, onde são impressas todas as revistas do conglomerado, para dar início a sua possível digitalização.

#### 6.10 TVs REGIONAIS PELO BRASIL

Algumas emissoras locais de televisão do nosso país também foram atingidas por incêndios em suas trajetórias. Um desses casos aconteceu na TV Gaúcha (hoje RBS TV), em 12 de junho de 1972, destruindo vários equipamentos e estúdios, mas que no dia seguinte ao incêndio, o Jornal do Almoço foi levado ao ar em um estúdio improvisado em um galpão que foi chamado de "galpúdio", noticiando esse caso. Também houve incêndios na TV Brasília, canal 6 em 29 de novembro de 1989 e na TV Brasil Central, canal 13 de Goiânia (GO), em 1997. Em todos esses casos, foram destruídos grandes partes de seus arquivos presentes em suas respectivas emissoras.

## **7 A TELEVISÃO EM SANTA MARIA (RS)**

A televisão chegou em Santa Maria (RS) no fim de 1969 com o surgimento da TV Imembuí. Anteriormente, os santa-marienses captavam os sinais de emissoras de TV sediadas em Porto Alegre de forma precária e com muita interferência, pois a capital gaúcha está localizada a 292 Km de Santa Maria. A partir da década de 1980, começam a entrar no ar em Santa Maria diversos canais de televisão sediadas em outras localidades do Rio Grande do Sul e do Brasil, utilizando sistemas de transmissões via micro-ondas e pelo satélite que estava em seus primeiros anos de operação. Na década de 1990, surgiu a TV por Assinatura NET, de propriedade das Organizações Globo, juntamente com a Multicanal e a RBS (atualmente, a NET pertence a Claro). Em 2013, a TV Aberta Digital entrou no ar no município e em 2018, o sinal analógico de televisão foi totalmente desligado na região permanecendo o sinal digital em funcionamento.

Nessa seção está contido uma breve história das emissoras de televisão tanto aberta, quanto fechada em Santa Maria. Aqui só está presente as emissoras sediadas em nosso município. As retransmissoras de TV aberta e outros canais de TV paga, tanto brasileiros quanto estrangeiros não estão incluídos.

#### 7.1 RBS TV SANTA MARIA

A história da RBS TV em Santa Maria, canal 12 se confunde com a história da TV Imembuí, a primeira emissora de televisão da cidade. Ela foi inaugurada no dia 13 de dezembro de 1969 a partir de uma sociedade entre o empresário Salvador Isaia, proprietário da Eny Calçados e da Rádio Imembuí e o Professor Antônio Abelim, então futuro criador do Curso de Comunicação Social da UFSM. A emissora entrou no ar com o apoio da TV Gaúcha, aonde retransmitia parte da programação durante a tarde e do então reitor da UFSM José Mariano da Rocha Filho, que por sua vez cedeu alguns equipamentos televisivos presentes na instituição e em troca produzia um programa de cunho educativo em parceria com a Universidade, intitulado "Universidade em Notícias" (BARRICHELLO, 1995, p. 58). Isso foi até mesmo o embrião da TV Campus, criada 26 anos mais tarde.

No dia 9 de setembro de 1973, em virtude da falta de patrocinadores em sua grade local, a TV Imembuí foi adquirida pelo Grupo RBS. A partir de então, além de já transmitir a programação da TV Gaúcha de Porto Alegre, passou a ser afiliada da Rede Globo, que nessa época, a maioria de suas transmissões de seus programas vindos do Rio de Janeiro, eram feitas a partir do envio de fitas magnéticas feita pelos Correios e exibidos em videoteipe local com alguns dias de atraso em relação a matriz carioca. Uma das únicas exceções aonde a transmissão nacional era feita em tempo real e via satélite era o Jornal Nacional. No fim de 1983, a emissora, juntamente com as demais emissoras pertencentes a Maurício Sirotsky Sobrinho deixam de usarem sus nomenclaturas próprias e passam a se chamarem de RBS TV. No caso de Santa Maria, a TV Imembuí passou a se chamar RBS TV Santa Maria.

No dia 18 de abril de 2013, a emissora passou a transmitir em sinal digital pelo canal 33 UHF (12.1 Virtual) e em agosto de 2019, o bloco do Jornal do Almoço apresentado em Santa Maria passou a ser transmitido também pela RBS TV Uruguaiana, porém, de março de 2020 a agosto de 2021, esse bloco ficou fora do ar devido a Pandemia de COVID-19 e assim todas as filiais da RBS TV passaram a funcionar como meras retransmissoras da matriz porto-alegrense, sem nenhum conteúdo local, apenas comerciais.

#### 7.2 TV PAMPA CENTRO

A TV Pampa Centro, canal 4, faz parte da Rede Pampa de Comunicação, sediada em Porto Alegre e considerado o segundo maior grupo midiático do Rio Grande do Sul em número de emissoras pertencentes, perdendo apenas para o Grupo RBS. Ela foi inaugurada em 9 de novembro de 1991, sendo afiliada da Rede Manchete. Em 1º de junho de 1992, a emissora, juntamente com a TV Pampa Norte de Carazinho e a TV Pampa Sul de Pelotas, deixaram de transmitir a programação da rede carioca pertencente a Adolpho Bloch, que estava passando pela sua primeira grave crise financeira, e passaram a serem afiliadas ao SBT, permanecendo até 31 de outubro de 2003. Em seus últimos anos como afiliada da rede paulista de Silvio Santos, a emissora se chamou SBT Santa Maria.

Em 1º de novembro de 2003, as emissoras pertencentes a Rede Pampa no interior do Estado passara a transmitir a Rede Record, aonde já era transmitida pela TV Pampa Porto Alegre. Em março de 2008, as emissoras de Otavio Dumit Gadret no interior começaram a transmitir, sem autorização da rede paulista, a programação gerada pela TV Record Porto Alegre, criada oito meses antes com a compra da TV Guaíba. A nomenclatura dessas emissoras passou a ser TV Record Carazinho, TV Record Pelotas e TV Record Santa Maria. Essa briga entre as altas cúpulas de ambas as redes pelo uso ilegal de programação culminou na rescisão de contrato com o grupo gaúcho em 13 de junho de 2008.

Em 14 de julho de 2008, as emissoras voltam a se chamar TV Pampa e passam a transmitir a RedeTV!, aonde já era transmitida na emissora da capital gaúcha desde 2007 e paralelo a isso a programação da TV Pampa de Porto Alegre passou a ser transmitida para todo o Rio Grande do Sul. Em 5 de dezembro de 2018, dia em que estava programado o apagão analógico de TV na cidade, a emissora ativou o sinal digital pelo canal 26 UHF (04.1 Virtual), porém transmitindo em definição padrão (SDTV 480i) e não em alta definição (HDTV 1080i).

## 7.3 TV CÂMARA SANTA MARIA

A TV Câmara Santa Maria é uma emissora pública de propriedade da Câmara Municipal de Vereadores de Santa Maria. Ela foi criada em 1998 inicialmente na TV por Assinatura pelo canal 16 da NET, a partir da criação da Lei n° 8.977, de 6 de janeiro de 1995, também conhecida como a "Lei do Cabo".

Essa lei, permitiu que as operadoras de televisão por assinatura a cabo oferecessem, de forma obrigatória, em todos os pacotes de canais adquiridos pelo assinante, diversos canais de forma gratuita pertencentes à administração pública.

Entre os canais beneficiados por essa lei estão os canais do Poder Legislativo Estadual e Municipal, aonde se enquadra a TV Câmara Santa Maria, bem como um canal para a Câmara dos Deputados (TV Câmara, criada em 20 de janeiro de 1998) e um para o Senado Federal (TV Senado, criada em 5 de fevereiro de 1996). Ainda foram contemplados os canais do Poder Executivo (TV Nacional do Brasil – NBR, criada em 16 de junho de 1998, mas extinta em 9 de abril de 2019), do Poder Judiciário (TV Justiça, criada em 11 de agosto de 2002) e também para o Ministério da Educação (TV Escola, criada em 4 de março de 1996), além de TVs comunitárias, aonde se enquadra a TV Santa Maria e emissoras ligadas as instituições de ensino superior, aonde também se enquadram a TV Campus e a UFN TV.

Sua programação é composta por programas que envolvem a cidadania dos santa-marienses a partir de documentários diversos e também os bastidores do legislativo municipal, com programas relacionados as principais pautas a serem discutidas pelos 21 vereadores de Santa Maria, além de transmitir ao vivo suas sessões plenárias, solenes, reuniões de comissões e audiências públicas de temas relevantes cobrados pelos moradores da cidade.

Em 19 de outubro de 2018, a emissora passou a transmitir em sinal aberto digital pelo canal 18 UHF. Essa concessão pertence a Câmara dos Deputados, que por meio de parcerias com os legislativos estadual e municipal formam a Rede Legislativa de Televisão. Por meio dessa rede, um canal de TV digital de um determinado município pode transmitir quatro canais públicos no mesmo sinal. Em Santa Maria Esse MUX transmitido no canal 18 UHF e formado pelos seguintes canais virtuais: 18.1 (TV Câmara); 18.2 (TV Câmara Santa Maria); 18.3 (TV Assembleia Gaúcha) e 18.4 (TV Senado).

A UFN TV é uma emissora universitária de propriedade da Universidade Franciscana. Ela foi criada em 19 de maio de 2008 como TV Unifra. Em 27 de abril de 2018, com a transformação da instituição de Centro Universitário em Universidade pelo Governo Federal, passou a se chamar UFN TV. Em seus primeiros anos, tinha programação das 12h às 13h e reprisada das 19h às 20h, dividindo o sinal com a TV Campus. Atualmente, tem 12 horas de programação e funciona de forma alternada a cada duas horas com a TV Campus, com conteúdo que envolve diretamente a prática de estudantes de Comunicação da Instituição.

A partir de 21 de maio de 2021, parte do conteúdo produzido pela emissora passou a ser exibido pela TV Câmara Santa Maria as sextas-feiras às 21h, aos sábados às 20h e aos domingos e nas segundas-feiras às 10h (UFN, 2021)

#### 7.5 TV SANTA MARIA

A TV Santa Maria foi criada em 16 de agosto de 2010 e opera no canal 19 da NET. É uma emissora de TV ligada entre uma parceria com a SM Vídeo Produtora de propriedade de Airton do Amaral Leal e André Trevisan e uma associação de personalidades locais que teve o seu primeiro estatuto redigido em 2009, onde assinam Ricardo Jobim, Paulo Ceccim, Padre Francisco Bianchin (Xiko), Tarciso Anacleto Moro, Afonso Amaral, Humberto Gabbi Zanatta, Luiz Gonzaga Binato de Almeida, Gaspar Miotto, Ceura Fernandes, Nicola Chiarelli Garóffalo, Jorge Castegnaro e Adalberto Meller, esse último, presidente dessa associação (TV SANTA MARIA, 2012). Tem sua programação voltada aos interesses da comunidade santa-mariense.

# 7.6 TV DIÁRIO DE SANTA MARIA

A TV Diário de Santa Maria é ligada ao jornal do mesmo nome e foi criada em 2019 como um canal no *YouTube*, por meio de boletins intitulados "Direto da Redação", tornando se uma WebTV em 2020. Em 14 de março de 2021, passou a transmitir pelo canal 26 e 526 HDTV da NET. Tem sua programação voltada ao jornalismo regional, cobrindo os principais assuntos de interesse de Santa Maria. Em maio de 2022, é lançado um segundo canal com programação destinada a televendas: o TVD Shop, sendo transmitido no canal 27 e 527 HDTV da NET.

#### **8 A TV CAMPUS**

A TV Campus iniciou suas atividades a partir de 30 de julho de 1995, tornando-se uma das primeiras emissoras de televisão por assinatura do Brasil pertencentes por uma instituição de ensino superior. Ela foi implementada por meio de uma parceria feita entre a Pró-reitoria de Extensão e o Curso de Comunicação Social da UFSM, juntamente com a NET Santa Maria, a RBS TV e a Mix Produtora de Vídeo, com o apoio do servidor da UFSM e cineasta Sérgio de Assis Brasil, que por sua vez assumiu a direção geral da emissora (MOREIRA, SANTOS, 2019). Em seus primeiros anos, era apenas uma revista eletrônica que apresentava os assuntos mais diversos relacionados aos trabalhos feitos pela Instituição, além de vários temas cotidianos que envolvem a população. Com uma hora de duração, esse projeto televisivo inicial da UFSM era exibido no canal 20 da NET aos domingos às 11h, 15h e 19h e nas terças e quintas-feiras às 21h30. O canal 20, era um espaço destinado pela operadora para a exibição de programas feitos por produtoras independentes de Santa Maria e foi extinto na década de 2010. Em 10 de setembro do mesmo ano, a TV Campus ganha o seu primeiro canal próprio, o 19 e, posteriormente, passou a operar no seu canal atual, o 15.

Entre os acadêmicos de Comunicação Social da UFSM que passaram pela emissora ao longo de sua trajetória e que hoje, são jornalistas que trabalham em grandes empresas de mídia estão nomes como Alice Pavanelo, Ananda Muller, Bruna Taschetto, Celso Duarte, Deni Zolin, Fabiana Siqueira, Fabio Codevlla, Júlia Dotto, Juliana Motta, Leonel Lacerda, Luciano "Potter" Smaniotto, Marcelo Rech, Michele Dias, Rogério Giaretta Jr, Ticiana Fontana e Vanessa Backes (UFSM, 2021). Há também outros acadêmicos que passaram na TV Campus e que se tornaram servidores da UFSM, como Aline Dalmolin (professora do Departamento de Ciências da Comunicação), Fernanda Kieling (professora do Departamento de Arquivologia) e Maurício Dias (Coordenador de Comunicação Social da Instituição). Ao todo, foram mais de 200 acadêmicos que estiveram desenvolvendo suas práticas pela emissora.

Quando a TV Campus iniciou suas atividades em 1995 como um programa de televisão, não havia sede própria e seus cenários, eram os murais contendo pinturas feitas por artistas renomados de Santa Maria (RS) em diversos pontos da UFSM. Em março de 1996, passou a ter a sua sede no 10º Andar da Reitoria da instituição. Além disso, o trabalho desenvolvido nesse projeto era feito de forma amadora, já que as tecnologias analógicas disponíveis não eram suficientes para ter um projeto cada vez mais avançado como nas demais emissoras brasileiras. E Luíz Alberto Cassol (*apud* UFSM, 2020) um dos primeiros a desenvolver os seus trabalhos nesse projeto da Instituição, afirma que atualmente, "as possibilidades são múltiplas, mas naquela época tudo era mais artesanal. A edição dos programas era no formato linear. Tudo era feito com muita vontade de aprender".

Em 30 de outubro de 1998, o Vice-Reitor da UFSM Clovis Silva Lima sanciona a Resolução n° 16/1998 que unifica a infraestrutura da Rádio Universidade AM 800 e da Assessoria de Imprensa do Gabinete do Reitor, criando a Coordenadoria de Comunicação Social. Essa coordenadoria é constituída além dos núcleos da Rádio e da Agência de Notícias, a Secretaria de Apoio Administrativo, o Núcleo de Apoio Técnico e por fim, o Núcleo de Televisão Universitária (UFSM, 1998). Desde então, todos os veículos de comunicação da instituição estão vinculados diretamente à Reitoria.

No começo de 2002, tem início de fato as suas atividades como uma emissora de TV por assinatura com os seus primeiros programas transmitidos ao vivo em sua história. A inauguração oficial de suas transmissões ao vivo na emissora ocorreu no dia 27 de maio de 2002, onde também estava sendo comemorado o aniversário de 34 anos da Rádio Universidade AM 800. O evento contou com a participação de autoridades, funcionários atuais e antigos de ambos os veículos de comunicação da Instituição e também ex-bolsistas que participaram do antigo formato da TV Campus e que a partir de então, durante um breve período, passou a se chamar TV Universitária ou simplesmente, TV UFSM. A solenidade também contou com os dirigentes do SESC em Santa Maria, onde foi assinado um contrato com a Rede Sesc/Senac de Televisão (STV, hoje SESC TV) para a transmissão de sua programação gerada em São Paulo. A inauguração foi transmitida ao vivo com a apresentação de Sérgio de Assis Brasil, Norton Cezar e da então bolsista de Comunicação Social Michele Dias, onde foram entrevistadas personalidades diversas da instituição, além de mostrar os bastidores de todos os veículos midiáticos pertencentes a Coordenadoria de Comunicação Social da UFSM.

Em 2003, foi realizada a sua primeira grande cobertura ao vivo depois de se tornar, de fato, uma emissora de televisão: o extinto Vestibular da instituição. Os quatro dias desse importante evento, que também movimentava a economia de Santa Maria (RS), por meio da chegada dos vestibulandos que vêm de fora do município para realizar as provas, contou com toda sua equipe, com o apoio da TVE RS, transmitindo mais de seis horas sem parar. Naquele ano, o concurso estava sendo realizado em fevereiro, devido à greve na UFSM em 2002. A TV Campus já cobria o Vestibular nos anos anteriores, mas como iniciou como um programa de TV, mostrava após o término das provas.

A TV Campus, assim como as demais emissoras públicas de televisão do Brasil, não pode veicular propaganda comercial, conforme legislação federal destinada as concessões destinadas a esta finalidade administrativa. No entanto, a emissora da UFSM chegou a exibir anúncios de diversas empresas como permuta, em troca de apoio cultural. Esse tipo de apoio funcionava na aquisição e no fornecimento de produtos e serviços disponíveis nestas empresas como forma de agilizar os trabalhos desenvolvidos na emissora, que por sua vez, veiculava os anúncios desses fornecedores, tais como o fornecimento de almoço para sua equipe e a utilização de automóveis para conduzirem seus repórteres para a realização de suas matérias, já que a emissora não possuía veículos próprios e que utilizava alguns veículos usados por outros setores da instituição (CALLIGARO, 2007, p. 71-72).

Entre as empresas ativas e inativas tanto em nível nacional, quanto local que a TV Campus teve como fornecedores e que se transformavam como apoiadores culturais ao longo de sua trajetória estão: Banco do Brasil, Ótica Pérola, Uglione S/A, Planalto Turismo, Unimed, *Global Village Telecom* (GVT), *Telecom Itália Mobílie* (TIM) Brasil Telecom, Escola Técnica Santa Clara, Casa Cor Tintas, Casa do Pintor, Natura Floricultura, Lojas Colombo, Royal Plaza Shopping, Theisen Fischer Moveis, Tenis Rainha, Auto Giro Veículos,

Seguradora Capemi, In Moda Homem, Restaurante Redondo, Restaurante Sabor Italiano e Restaurante Pé de Plátano.

Em seus primeiros anos de transmissão ao vivo, a programação ficava no ar de segunda a sexta-feira, das 09h30 às 11h30, sendo reprisada das 19h às 21h e aos sábados e domingos, das 15h às 23h. O restante da grade ficava em rede com a Rede Sesc/Senac de Televisão (STV, hoje SESC TV). Atualmente, a TV Campus transmite diariamente 12 horas de programação, tendo a produção de 10 programas próprios e ainda, com a exibição de programas produzidos por outras TVs universitárias federais e até mesmo, produções independentes viabilizadas por editais com o intuito de complementar a grade de programação das mais diversas emissoras públicas de televisão do Brasil, além de atrações oriundas de outros órgãos ligados a UFSM. Toda a sua programação é transmitida pelo canal 15 da NET e pela internet em seu *site* oficial, além de ter o seu conteúdo disponibilizado na plataforma de vídeos "Farol" da UFSM e em seu canal no *YouTube*. A TV Campus, também divulga suas atividades em suas redes sociais *Facebook* e *Instagram*. A partir de 19 de maio de 2021, da mesma forma como ocorre com a UFN TV, alguns programas da emissora passaram a serem veiculados na TV Câmara Santa Maria, todas as quartas-feiras às 21h. A emissora da UFSM também possui uma parceria de fornecimento de seu conteúdo com a TVE RS.

A emissora tem o seu funcionamento feito por seis Técnicos-Administrativos em Educação, dois funcionários terceirizados e 10 bolsistas atuantes nos Cursos de Desenho Industrial, Jornalismo e Produção Editorial. Desde 1996, suas instalações estavam localizadas no 10° Andar do Prédio da Administração Central, onde atuavam todos os veículos de comunicação da Universidade. Em outubro de 2021, parte da Coordenadoria de Comunicação Social da instituição foi transferida para a Casa da Comunicação, localizada no Prédio 62-B, ao lado do Centro de Convenções, no Campus Sede da UFSM, no Bairro Camobi, em Santa Maria. Esse novo prédio estava concluído desde outubro de 2019, e seria inaugurado em 2020, mas acabou sendo adiado devido a Pandemia de COVID-19. O novo espaço é mais amplo em relação ao antigo, que com o tempo, se tornou pequeno, devido aos avanços da tecnologia e também, com o surgimento da nova emissora de Rádio da UFSM, a UNI FM

107.9, que foi inaugurada em 12 de dezembro de 2017. Em 29 de abril de 2022, a Coordenadoria de Comunicação Social da UFSM, foi totalmente transferida para o novo local.

# 8.1 OS PROGRAMAS DA TV CAMPUS EM SEU PRIMEIRO ANO DE TRANSMISSÃO AO VIVO

Em 2002, quando a emissora passou a transmitir suas atrações ao vivo, os principais programas eram:

- Canto do Sul: Apresentado por Norton Cezar e Maristela Moura, o programa mostrava o melhor da cultura do Rio Grande do Sul, com a presença de artistas diversos que apresentavam suas principais canções e também, um pouco da gastronomia regional. Esse programa tinha a produção da Imagem Vídeo Produtora e por isso, não foi incluído no projeto de recuperação das fitas VHS da TV Campus.
- Cinema e Vídeo: Sem contar com apresentador fixo, o programa apresentava as grandes novidades do Audiovisual santa-mariense. Posteriormente, passou a abordar também o Teatro, mudando o nome do programa para "Cinema e Teatro".
- Colégios Técnicos da UFSM: Apresentado pela acadêmica Rosangela Caino, o programa discutia com a presença de convidados seus principais trabalhos desenvolvidos pelo Colégio Agrícola (hoje Colégio Politécnico) e pelo Colégio Técnico Industrial de Santa Maria (CTISM). No ano seguinte, passou a se chamar "Caminhos".
- Conversa Informal: Apresentado por Sérgio de Assis Brasil, o programa entrevistava grandes personalidades das mais diversas áreas que mostravam seus hábitos, rotinas e costumes, além de vários temas cotidianos em destaque.
- Convidado Especial: Apresentado por Norton Cezar, o programa entrevistava principais personalidades, como artistas, e empresários, onde eram contados um pouco mais sobre suas principais obras e seus grandes investimentos no ramo empresarial.
- Espaço Livre: Apresentado pelos acadêmicos Aline Dalmolin, Giana Pahim, Marília Budó, Roberta Paz, Rogério Giaretta Junior e Rosangela Caino, era o principal informativo de cunho institucional da UFSM. Nele eram apresentadas as principais notícias que envolviam a instituição, além de contar com entrevistas de pessoas que organizavam os principais eventos da Universidade. Antes se chamava "UFSM Notícias" e após a sua extinção, vieram outros programas semelhantes como "Jornal do Campus" e "Acontece na UFSM".
- Extensão Conta: Apresentado pela acadêmica Fabiane Sgorla, mostrava com a presença de convidados as principais atividades desenvolvidas em conjunto com a Pró-reitoria de Extensão da UFSM. Anos mais tarde, foi lançado um programa semelhante da área, intitulado "Extenda".
- Feliz Cidade: Apresentado por Sérgio de Assis Brasil, o programa debatia, com a presença de convidados, os mais diversos temas relacionados a cidadania. Também eram exibidas cenas feitas por atores onde contavam suas histórias que envolviam o tema discutido na atração. Essas cenas eram produzidas pela Línea Filme e Vídeo.
- Na Boca da Mídia: Apresentado pelos acadêmicos Marciele Brum e Mário Thomé, o programa discutia os principais temas relacionados a Comunicação Social, com a presença de convidados que atuam no setor, como professores do Curso de Comunicação Social da UFSM e profissionais que trabalham nas grandes empresas de mídia.
- Programa PRPGP: Apresentado por Cleber Costa, eram mostrados com a presença de convidados os principais trabalhos desenvolvidos em conjunto com a Pró-reitoria de Pós-Graduação e Pesquisa da UFSM.
- Saúde em Debate: Apresentado pela professora do Curso de Medicina da UFSM Jadete Barbosa Lampert, o programa discutia, com a presença de convidados, os principais assuntos relacionados a saúde.
- Seu Curso na TV: Apresentado pelo professor do Curso de História da UFSM Joel Abílio, eram mostradas suas principais atividades desenvolvidas em todos os cursos de graduação da instituição, tendo como referência o Projeto Político-Pedagógico em vigor naquele período.

Os entrevistados pelo programa eram em sua maioria, os coordenadores desses cursos.

- Trocando Ideias: Apresentado pelos professores da UFSM Antônio Carlos Lemos, Carmem Andrade, Elvandir José da Costa e Joel Abílio, o programa discutia, com a presença de convidados, os principais temas de grande relevância no momento.
- Universidade em Questão: Apresentado pelas acadêmicas Aline Dalmolin e Michele Dias, o programa discutia de modo geral o funcionamento da UFSM. Os principais servidores da instituição eram entrevistados nesse programa.
- Yoga no Campus: Apresentado pelas professoras do Curso de Educação Física da UFSM Marcia Rejane Costa e Lisiane Alves da Luz, mostrava suas atividades de Yoga.

Como pode ser visto acima, todos os programas exibidos nesse período, não exibiam reportagens, apenas entrevistas presenciais ao vivo.

# 8.2 OS PROGRAMAS DA TV CAMPUS EXIBIDOS EM 2022

Atualmente, a emissora conta com os seguintes programas (UFSM, 2021):

- Brasil de Todas as Telas: Apresenta produções audiovisuais viabilizados pelo PRODAV em que são contadas várias histórias reais e fictícias e também, manifestações culturais. Vai ao ar de segunda a sexta-feira às 00h30 e às 17h.
- Cine Nacional: Apresenta o melhor do audiovisual brasileiro. Vai ao ar nas segundas-feiras às 01h30 e às 16h30, as terças-feiras às 05h30 e às 08h30, as quintas-feiras às 04 horas e às 13 horas, as sextas-feiras às 04h30 e às 21 horas, aos sábados às 04 horas e às 20h30 e aos domingos à meia-noite, 05 horas e às 17 horas.
- Conexões: Apresenta com a presença do corpo docente da UFSM os principais temas que são discutidos na instituição. Vai ao ar nas

segundas-feiras à 01 hora e às 21 horas, as terças-feiras às 12h30, as quartas-feiras às 04 horas e às 13 horas, as quintas-feiras às 16h30 e às 20h30, as sextas-feiras à 01h30, às 05h30 e às 13 horas, aos sábados à 01 hora, às 16 horas e às 21h30 e aos domingos à 00h30, às 17h30 e às 20h30. O programa é semelhante ao extinto "Extra Campus".

- Faixa Especial: Apresenta as mais diversas produções da UFSM. Vai ao ar nas terças-feiras às 04 horas, as quartas-feiras à 01h30 e aos sábados e domingos às 13h30.
- Inova: Produzido em parceria com a Agência de Inovação e Transferência de Tecnologia (AGITTEC), o programa apresenta os projetos de inovação e tecnologia desenvolvidos na instituição. É disponibilizado exclusivamente na plataforma de vídeos "Farol" e no seu canal no *YouTube*.
- Mini Doc: Apresenta documentários que envolvem a UFSM. Vai ao ar nas segundas-feiras às 04 horas e às 08h30, as terças-feiras às 04h30 e às 13h, as quartas-feiras à 01 hora e às 21h, as quintas-feiras às 01h30, às 05 horas e às 12h30, as sextas-feiras às 12h30 e às 20h30, aos sábados à meia-noite, ao meio-dia e às 17h30 e aos domingos à 01 hora, às 04 horas, às 16 horas e às 20 horas.
- Rede IFES: Apresenta as principais atividades de cunho acadêmico desenvolvidas em várias universidades do Brasil. Vai ao ar nas segundasfeiras às 12h30, as terças-feiras à 01 hora, às 16h30 e às 20h30, as quintas-feiras às 04h30 e às 21 horas, as sextas-feiras às 05 horas e às 08h30, aos sábados à 00h30, às 04h30, às 09 horas, às 17 horas e às 20 horas e aos domingos às 05h30 e às 13h.
- Rio Grande Rural: Produzido pela EMATER/RS, o programa mostra os principais trabalhos desenvolvidos pela entidade, além de exibir reportagens que envolvem o cotidiano dos produtores rurais do Rio Grande do Sul. O programa é exibido em várias emissoras de Televisão do Estado (caso da TVE RS) e na TV Campus vai ao ar as segundasfeiras às 05 horas, as quartas-feiras e aos sábados às 05 horas e as 08 horas e aos domingos as 08 horas. A UFSM, já teve uma parceria em 1995 com a entidade, onde era desenvolvido o Centro Integrado de

Ensino, Pesquisa e Extensão Rural (CIEPER), responsável por promover cursos, seminários e também produções audiovisuais que eram veiculadas no antigo boletim "Um Minuto na Universidade", da RBS TV Santa Maria (BARRICHELLO, 1995, p. 58).

- Tela Animada: Apresenta as principais produções infantis feitas pelo PRODAV. Vai ao ar de segunda a sexta-feira às 09h30 e aos sábados e domingos às 09h30 e às 16h30.
- TV Campus Compartilha: Apresenta programas produzidos por outras emissoras universitárias e demais órgãos públicos do país. Vai ao ar nas segundas-feiras às 04h30 e às 13 horas, as terças-feiras à 01h30, às 05 horas e às 21 horas, as quartas-feiras às 16h30 e às 20h30, as quintasfeiras à 01 hora, às 05h30 e às 08h30, as sextas-feiras às 04 horas, aos sábados às 21 horas e aos domingos à 01h30, às 04h30, ao meio-dia e às 21h30.
- TV Campus Entrevista: Apresenta os principais assuntos que envolvem à Instituição, através de entrevistas feitas com pesquisadores, acadêmicos e servidores que fazem parte da UFSM. É disponibilizado exclusivamente na plataforma de vídeos "Farol" e em seu canal no *YouTube*. Também é reproduzido no formato *Podcast* as terças-feiras às 8h30 na UNI FM 107.9 e as quartas-feiras às 18h30 na Rádio Universidade AM 800.
- TVC: É o principal jornalístico de cunho institucional da UFSM, onde são apresentadas as principais notícias que envolvem a instituição, além de inserção de avisos e comunicados a comunidade acadêmica. Vai ao ar de segunda a sexta-feira a meia-noite, às 08 horas (exceto nas quartasfeiras), às 09 horas, ao meio-dia, às 13h30, às 16 horas, às 17h30, às 20 horas e as 21h30, aos sábados à 01h30 e às 13 horas e aos domingos as 09 horas, às 12h30 e às 21 horas.
- Universo da Leitura: Apresenta diversos temas relacionados a Literatura. Vai ao ar nas segundas-feiras às 20h30, as quartas-feiras às 04h30 e às 12h30, as sextas-feiras à 01 hora e às 16h30 e aos sábados às 12h30.

#### 8.3 OUTROS PROGRAMAS QUE FIZERAM PARTE DA TV CAMPUS

Também devemos mostrar que a TV Campus contou com outros programas ao longo de sua trajetória. Alguns desses programas foram (UFSM, 2017):

- Aplauso: Trazia as atividades culturais desenvolvidas pelo Centro de Artes e Letras da UFSM.
- APUSM Comunidade: Mostrava os trabalhos desenvolvidos pela Associação dos Professores Universitários de Santa Maria.
- Canal Aberto: Discutia, com convidados, os principais fatos atuais e históricos da época.
- Cena Cultural: Série de documentários que trazia a valorização do mundo cultural de Santa Maria. Era produzido pela TV OVO, instituição sem finalidade lucrativa criada em 1996 e considerada uma das mais importantes produtoras audiovisuais do ramo no Centro Gaúcho.
- Cidade Cultura: Mostrava as atividades culturais de Santa Maria.
- Click: Trazia as informações do extinto Programa Especial de Ingresso ao Ensino Superior da UFSM (PEIES).
- Corpo e Equilíbrio: Apresentava com a presença de convidados, os principais cuidados com o corpo humano, além de práticas de atividades físicas.
- Curta Libras: Tinha como objetivo principal de aprimorar o desenvolvimento de pessoas com deficiência auditiva. Era produzido em parceria com os alunos e professores do Curso de Educação Especial e dos profissionais do Núcleo de Acessibilidade da UFSM.
- Esporte no 15: Trazia as principais notícias do esporte de Santa Maria, além de entrevistas com convidados. Posteriormente, passou a se chamar "Camisa 15".
- Juke TV: Mostrava os principais trabalhos dos grupos musicais de Santa Maria. Era a versão televisiva do programa Jukebox da Rádio Universidade AM 800.
- Megafone DCE: Apresentava as atividades desenvolvidas pelo Diretório Central dos Estudantes da UFSM.
- Olhar Psi: Apresentava os principais assuntos relacionados a Psicologia.
- Opinião: Discutia os assuntos polêmicos da época.
- Perspectiva Econômica: Mostrava os principais assuntos relacionados a Economia.
- Ponto de Discussão: Debatia os assuntos relacionados a família e a vida pessoal.
- TV Campus em Dia: Foi considerado uma fusão de todos os programas da emissora extintos antes da estreia deste em 2006 em um único programa, mostrando as principais notícias da Instituição, além de avisos e comunicados para a comunidade acadêmica, entrevistas com convidados sobre temas diversos e até mesmo apresentações musicais. Por um breve período foi considerado o único programa produzido e veiculado pela emissora, ocupando todas as suas duas horas de programação própria durante a manhã, mais a suas reprises a noite e nos finais de semana.
- Tubo de Ensaio: Mostrava os principais trabalhos científicos da UFSM.
- Universidade e História: Apresentava os assuntos relacionados a História.
- Volver: Entrevistava os egressos da UFSM.

Entre os demais programas que existiram na emissora, estão também "Estúdio 15", "Locomotiva", "Momento Cinema", "Palavra Falada", "Procura-se", "Quebrando a Pauta", "Redes e Rumos", "Retratos", "Viagem de Kemi" e "Vida é Atitude".

#### **9 O PROJETO RESGATE DO ACERVO AUDIOVISUAL DA TV CAMPUS**

"Resgate do Acervo Audiovisual da TV Campus" é um programa de extensão mantido pela Coordenadoria de Comunicação Social, em parceria com o Departamento de Arquivo Geral da UFSM. Ele foi criado oficialmente em 01 de junho de 2017 com o registro da Pró-reitoria do Planejamento (PROPLAN) de número 046737 e tendo a coordenação da Arquivista Cristina Strohschoen dos Santos, além da participação dos TAEs Felipe Pozzobon Richardt, Gabriel Machado Soares, Martha Regina Marchesan dos Santos (Integrantes do Núcleo de Televisão Universitária) e do bolsista Patrick Escobar Cuimbra (acadêmico do Curso de Arquivologia e autor dessa pesquisa). O projeto tem carga horária de 16 horas semanais.

Quando começou esse projeto, suas atividades eram desenvolvidas na sala n° 142 do DAG/UFSM no andar térreo da Reitoria, onde está localizado o Arquivo Fotográfico da instituição, mas de setembro de 2019 a novembro de 2021, os trabalhos estavam sendo feitos na sala 123, onde estava a Comissão Permanente de Avaliação de Documentos da UFSM no mesmo prédio, pois a antiga sala passou a ser utilizada pela Divisão de Protocolo. Havia uma expectativa para a transferência da Coordenadoria de Comunicação da UFSM em 2020 para a Casa da Comunicação, onde o projeto também seria realizado nesse novo local, deixando a Reitoria, mas foi adiado devido a Pandemia de COVID-19 e paralelo a isso, as atividades do projeto foram suspensas de março a julho de 2020.

Em novembro de 2021, a direção do Departamento de Arquivo Geral da UFSM transferiu-se para a sala 123, onde era realizado o projeto. E por sua vez, a TV Campus mudou-se para o novo prédio já concluído desde outubro de 2019. No entanto, as atividades do projeto de recuperação das fitas VHS da emissora seriam transferidas temporariamente para o antigo espaço pertencente as emissoras públicas da UFSM no 10º andar da Reitoria, já que parte do novo espaço precisou passar por reformas em sua parte elétrica que traria danos aos equipamentos e que a previsão era que o projeto fosse oficialmente transferido para o novo local no início do primeiro semestre de 2022, porém, o projeto foi transferido temporariamente para a sala n° 217, no 2° Andar da Reitoria. Mas atualmente, está no antigo Laboratório de Microfilmagem da UFSM, localizado no Prédio 74-A do Centro de Ciências Sociais e Humanas.

A importância da participação do pesquisador deste estudo como bolsista nesse projeto de extensão foi extremamente importante, pois além de estar na sua área de interesse, também se teve a ideia de desenvolver esta pesquisa, a partir de suas experiências desenvolvidas no projeto de recuperação das fitas VHS da TV Campus.
#### **10 METODOLOGIA**

Nesta pesquisa está presente o seu surgimento e sua metodologia adotada com a revisão das fitas VHS para a obtenção das informações contidas nas fitas, como programas, apresentadores, temas discutidos e entrevistados e também a digitalização das fitas revisadas e seu armazenamento na nuvem, além da atualização semanal do índice das fitas revisadas em um arquivo disponível no *Google Drive*. Também foram realizadas consultas bibliográficas em publicações diversas, tendo em vista suas relações com a Arquivologia.

O elemento principal para a recuperação das fitas VHS é a digitalização de seus programas, já que com o avanço da tecnologia foi possível recuperar essas informações desde então esquecidas e que esse procedimento foi realizado primeiro por bolsistas que hoje já não atuam mais no projeto, e que o pesquisador deste trabalho deu continuidade posteriormente. Para a realização desta pesquisa, foram consultadas três importantes áreas de interesse do pesquisador: a Arquivologia, que envolvem os documentos presentes e seu processo de digitalização; a História, em que se envolvem a sua memória e seu patrimônio e, por fim, a Comunicação, por meio de suas narrativas e de seus conteúdos disponíveis. Essa última área citada é considerada o grande e principal interesse do pesquisador.

Uma pesquisa bibliográfica relacionada ao tema escolhido foi realizada, desde livros adquiridos, até em pesquisas disponíveis exclusivamente na Internet, tornando-se uma pesquisa qualitativa.

A pesquisa, de modo geral significa a ação de obter diversos conhecimentos, a partir da resolução de um problema, de perguntas aplicadas e também, de obter uma determinada curiosidade para a pessoa ter uma maior capacidade de aprendizado. Também existe a pesquisa científica, onde segundo Michel (2000, p. 35) se propõe a três motivos:

> 1) Explorar o mundo físico, estudando a complexão das coisas para melhor entendê-las nos seus princípios e funcionamento;

> 2) Descrever o mundo físico, estudando, analisando, registrando, interpretando e descrevendo os fatos do mundo físico sem a interferência do pesquisador;

#### 3) Explicar o mundo físico, registrando fatos, analisando-os, interpretando-os e identificando suas causas.

A pesquisa qualitativa, se refere à obtenção de dados obtidos pelo pesquisador a partir de trabalhos feitos por outras pessoas. Michel (2000, p. 39) esclarece que a pesquisa qualitativa "carece de que os fenômenos sociais sejam interpretados à luz do contexto, do tempo, dos fatos e análise de todas as interferências e que a capacidade do pesquisador de interpretar essa realidade, é fundamental para as respostas".

A pesquisa bibliográfica é um método de estudo que se utiliza publicações diversas tais como: monografias, dissertações, teses, livros, revistas, jornais, documentos, folhetos e a internet por meio de vídeos e sites que estão em atividade. Para que a pessoa possa ter maior conhecimento nesse aspecto, Manzo (1973, p. 32 *apud* Lakatos, 2000, p. 76), considera que a bibliografia "oferece meios para definir, resolver, não somente problemas já conhecidos, como também explorar novas áreas onde os problemas não se cristalizaram suficientemente".

O referencial teórico desta pesquisa, apresenta os principais conceitos de memória, arquivo e arquivo audiovisual e seus principais formatos conhecidos. Para a apresentação da breve história da televisão brasileira de nível nacional para local, foram feitas pesquisas bibliográficas em páginas presentes na Internet e também em livros que abordam o tema, com destaque para o livro "Biografia da Televisão Brasileira" onde em um dos capítulos presentes nessa obra, estão os fatos que ocasionaram a perdas de diversos arquivos presentes nas emissoras pelo país. Já para contextualizar a TV Campus na memória da televisão santa-mariense, foi realizada uma pesquisa bibliográfica na página da UFSM na internet e também, de obtenção de informações orais contando a história da emissora desde o surgimento, até a atualidade, por meio da obtenção de fontes presentes nas próprias gravações das fitas VHS e também no próprio índice de decupagem das fitas já revisadas e que estão para serem conferidas, além da obtenções de informações presentes no arquivamento das antigas páginas do *site* da TV Campus disponíveis no projeto *Internet Archive Wayback Machine*. No capitulo resultados, buscamos a partir desta apresentação, discutir

os procedimentos com o aporte teórico sobre conservação e preservação dos DAAs.

#### **11 RESULTADOS**

Esta síntese tem como objetivo apresentar as principais atividades observadas e desenvolvidas pelo autor como um aporte para a apresentação de sugestões, envolvendo a preservação da memória da TV Campus.

## 11.1 RELATO DAS ATIVIDADES DESENVOLVIDAS NO PROJETO "RESGATE DO ACERVO AUDIOVISUAL DA TV CAMPUS"

O projeto, o qual serviu como base para este estudo, identificou 679 fitas magnéticas em formato VHS para serem recuperadas nas seguintes etapas:

- Etapa 1 Revisão das fitas em ordem cronológica contendo nome do programa, apresentador, tema discutido e seus entrevistados;
- Etapa 2 Digitação das descrições arquivísticas das fitas revisadas ao longo da semana em um arquivo disponível no *Google Drive*;
- Etapa 3 Digitalização das fitas revisadas em um Computador que utiliza a placa *Pinnacle* 710-USB e o programa *Pinnacle Studio* (Versão 9) para depois, serem salvas em um HD externo;
- Etapa 4 Realização de *Upload* das fitas já digitalizadas também no *Google Drive*, mas em um *E-mail* especial criado pela emissora;
- Etapa 5 Elaboração de capas em todas as fitas VHS identificando o número da fita e o conteúdo disponível.

Na primeira etapa do projeto, foram iniciadas as revisões das fitas VHS, contendo as descrições de programas e seus assuntos debatidos em um único videocassete. Algumas fitas não puderam serem revisadas até o fim, bem como não foram digitalizadas devido a vários problemas, como a imagem chuviscada e seus danos físicos causados. Também foi realizada a contagem das fitas VHS presentes em seu acervo conforme está apresentado no quadro 3.

| <b>DATA</b>     | <b>DOCUMENTOS</b>    |
|-----------------|----------------------|
| 1995            | <b>23 FITAS VHS</b>  |
| 1996            | <b>41 FITAS VHS</b>  |
| 1997            | <b>48 FITAS VHS</b>  |
| 1998            | <b>47 FITAS VHS</b>  |
| 1999            | <b>41 FITAS VHS</b>  |
| 2000            | <b>28 FITAS VHS</b>  |
| 2001            | <b>46 FITAS VHS</b>  |
| 2002            | <b>183 FITAS VHS</b> |
| 2003            | 169 FITAS VHS        |
| 2004            | 32 FITAS VHS         |
| 2005            | 05 FITAS VHS         |
| 2007            | 01 FITA VHS          |
| <b>SEM DATA</b> | <b>15 FITAS VHS</b>  |
| TOTAL           | 679 FITAS VHS        |

Quadro 3 - Descrição do acervo de fitas VHS da TV Campus

Fonte: SANTOS (2021)

Na segunda etapa, foram feitas uma parte das digitações de todas as descrições das fitas VHS revisadas durante a semana em um arquivo presente no *Google Drive*. Em sua fase inicial, foram apenas descritas as informações contidas diretamente na fita e em suas fichas de decupagem presentes.

A terceira etapa do projeto teve início no fim de 2019, com a instalação de um segundo videocassete acoplado a um aplicativo disponível em um computador destinado para a digitalização de suas fitas VHS e salvas em um HD externo.

Durante o mês de setembro de 2021, todas as três etapas iniciais do processo de recuperação das fitas VHS da TV Campus foram interrompidas devido a um processo de manutenção dos videocassetes do projeto. O videocassete usado para a revisão das fitas, foi para o conserto, uma vez que o cabeçote do equipamento estava muito gasto. No entanto, o videocassete usado para a digitalização das fitas acabou sendo queimado, mas a direção da emissora conseguiu providenciar um outro equipamento para a digitalização das fitas VHS e as atividades normais foram retomadas no fim do mesmo mês.

Em outubro de 2021, as três etapas iniciais do projeto foram novamente interrompidas para dar início auma quarta etapa, que é a realização de *Upload* das fitas VHS já digitalizadas em um outro arquivo presente no *Google Drive*, porém, em um *E-mail* criado pela emissora para o desenvolvimento dessa nova fase. A fase inicial desse novo ciclo foi encerrada no mês de novembro de 2021 e a quarta etapa acabou não sendo concluída, devido aos cortes que o Governo Federal vem realizando na Educação e que atinge a UFSM, podendo ser retomada em 2023, assim que as demais fitas VHS serem totalmente digitalizadas.

Durante o mês de dezembro de 2021, foram feitas as transferências das das fitas VHS digitalizadas para o Subsolo do DAG, enquanto os equipamentos necessários, bem como as fitas VHS não digitalizadas foram transferidas para o 10° andar da Reitoria da UFSM, onde seria realizada a conclusão do projeto. No entanto, a Pró-reitoria de Infraestrutura da Instituição, constatou que o 10° andar da Reitoria, não é o local ideal para a continuidade do projeto, pois apresenta goteiras em dias de chuva. A partir de então, ocorreram estudos para a instalação de um novo local para os trabalhos serem concluídos, sendo o mais indicado o Laboratório de Microfilmagem localizado no Prédio 74-A, do Centro de Ciências Sociais e Humanas da UFSM. A digitalização das fitas VHS foi novamente suspensa até que fosse resolvido esse problema, porém, os trabalhos continuaram, por meio de uma quinta etapa, iniciada em fevereiro de 2022, que foi a elaboração das capas de todas as fitas VHS presentes em seu acervo.

As digitalizações foram retomadas em março de 2022, na sala n° 217 no 2° Andar da Reitoria da instituição, mas com diversas mudanças em sua metodologia de trabalho, como a utilização de uma nova placa de captura das imagens chamada *EasyCAP*, pois o novo Computador do Projeto que utiliza o *Windows 7*, não aceitou a placa *Pinnacle* por ser compatível até o *Windows XP*, onde era utilizado no Computador antigo e também a realização dos *uploads* das demais fitas VHS assim que fossem digitalizadas. Desde junho de 2022, o projeto está sendo realizado no antigo Laboratório de Microfilmagem da UFSM, localizado no Prédio 74-A do Centro de Ciências Sociais e Humanas.

De um total de 679 fitas, estão sendo digitalizadas até o momento 440 fitas VHS (até a fita 490), uma vez que 50 fitas não puderam serem totalmente

recuperadas devido as mesmas terem imagens com interferências e/ou danificadas fisicamente.

## 11.2 PROCEDIMENTOS ADOTADOS NA DIGITALIZAÇÃO DAS FITAS VHS DA TV CAMPUS

É importante destacar que a TV Campus, assim como as demais emissoras de televisão do mundo, possuem os mais diversos arquivos audiovisuais de diferentes suportes e formatos. E por isso, nos últimos 10 anos, os arquivos armazenados em fitas magnéticas, principalmente o VHS, estão em estado de obsolescência devido a ampliação de seus armazenamentos utilizados no meio digital de maneira mais prática como o *upload* de arquivos para a "nuvem", assim como nos HDs e *Pendrives* e também, da baixa procura desses DAAs tanto no meio analógico, como a *U-Matic* e o *Betacam*, quanto no digital, como o DVD. Com isso, as emissoras têm tendência de implementar políticas de preservação arquivística por meio da migração dos arquivos audiovisuais gravados anteriormente em diferentes suportes, para o meio digital a partir da digitalização desses DAAs, que se juntam com os atuais arquivos já gravados digitalmente nos últimos anos sendo que, nesses casos, são aplicados a partir de ações isoladas feitas por diversos profissionais que atuam nas emissoras de televisão. No caso da TV Campus, não se trata de políticas públicas, que envolvem os seus servidores que atuam na emissora da UFSM, por ser um projeto de extensão, que envolvem bolsistas matriculados na Instituição.

# **11.2.1 Considerações sobre os procedimentos para a recuperação da memória a partir da experiência no Projeto "Resgate do Acervo Audiovisual da TV Campus"**

Um dos procedimentos iniciais para a recuperação dos arquivos audiovisuais disponíveis na TV Campus foi a revisão das fitas VHS, para posteriormente, serem digitalizadas. Nesse quesito, é necessário primeiro

verificar na parte física do suporte, se há algum impedimento em caso da fita não ser revisada até o final da gravação, como exemplo uma fita arrebentada. Caso não tenha nenhum impedimento, é preciso inserir o suporte no videocassete corretamente no local indicado presente na fita e depois, assistir toda a gravação da fita VHS até o final. Como a metodologia do projeto de recuperação das fitas VHS da TV Campus determina realizar na parte de revisão anotar a descrição dos programas, apresentadores, temas discutidos e os entrevistados, além de algumas reportagens, não é necessário assistir toda a gravação até o final, utilizando no videocassete, a função de correr a fita VHS até o próximo programa presente, ou voltar a fita para o começo em caso de perder algum ponto importante para ser inserido no índice de decupagem das fitas revisadas, em virtude da questão do tempo disponível para revisar a fita seguinte, ao menos que tenha um tema de interesse que queira saber mais.

Mas também há outros dois impedimentos que ocorre na não recuperação das fitas VHS presentes no acervo da TV Campus: o primeiro impedimento são as imagens com defeito reproduzidas no televisor no momento da reprodução de um VHS. Observamos que são decorridos de possível dano físico no carretel da fita VHS, que provoca uma imagem tremida e um barulho (algo próximo de um rangido) no interior do videocassete, provocando o trancamento do suporte e depois, a paralisação automática de seu funcionamento. Isso acontece pelo fato dos acidentes que ocorrem ao manusear corretamente as fitas VHS, como a queda acidental da fita das mãos dos técnicos que trabalham nas instituições do meio comunicação-TV. Para isso, os fabricantes das fitas magnéticas colocam dento de seus produtos, manuais de instruções com os cuidados a serem tomados no manuseio desses DAAs. As fitas VHS da TV Campus, estão guardadas em um armário de ferro com porta resistente, que pode ser trancada com uma chave, evitando assim a presença de diversos agentes biológicos, que podem provocar a redução da durabilidade das fitas VHS, como a poeira, o mofo e também, os insetos. A grande maioria dos DAAs presentes na TV Campus, não precisaram passar por procedimentos mais técnicos para a conservação dos mesmos, como a limpeza dos carretéis das fitas para eliminar algum tipo de agente biológico, pelo fato de estarem guardados nesse armário, e por isso, não

passou a estar incluído nas etapas presentes no projeto de recuperação das fitas.

O segundo impedimento são as fitas que não têm dano físico no suporte, mas que tem chuviscos nas imagens presentes em algumas fitas, sendo que a maioria das fitas VHS que não foram recuperadas, foram gravadas em S-VHS, uma variante do VHS que é de uso exclusivamente profissional, pois os videocassetes usados no projeto são compatíveis somente com o VHS tradicional e ao inserir a fita em S-VHS nesses aparelhos, provocam interferências durante a reprodução das imagens exibidas. Também não foi verificada nenhuma presença de agentes biológicos nas fitas S-VHS, nem mesmo danos físicos nesses DAAs armazenados nesse formato.

### **11.2.2 Digitalização dos DAAs**

Após a revisão das fitas VHS, ocorre finalmente o procedimento principal para a recuperação de seu acervo audiovisual presente na TV Campus, que é a digitalização de seus DAAs conferidos no procedimento anterior. Nesse quesito, é necessário inserir novamente a fita em um outro videocassete disponível e deixa-la rodando até o final, sem manusear o videocassete. E concluída a digitalização, é necessário conferir se há algum problema no representante digital da fita digitalizada. O formato de arquivo utilizado para a digitalização das fitas VHS da TV Campus é o AVI (*Audio Video Interleave*), desenvolvido pela *Microsoft* em 1992, que se tornou um dos mais populares formatos digitais de armazenamento de vídeos do mundo, pelo fato de estar presente em todas as versões do sistema operacional *Windows* e sua resolução para a digitalização é em M-JPEG. São digitalizadas uma média de duas fitas por dia e as fitas que possuem os três problemas citados anteriormente, não são digitalizadas. O tempo de duração para digitalizar a fita, varia de acordo com a duração total de gravação original de uma determinada fita VHS.

### **11.2.3** *Upload* **dos DAAs digitalizados e decupagem das informações presentes nos arquivos**

No encerramento das atividades da semana no projeto, é realizado o *upload* no *Google Drive* das fitas VHS digitalizadas, juntamente com a atualização do índice de decupagem dos arquivos audiovisuais conferidos no decorrer da semana. Esse procedimento é feito por meio das anotações das descrições das fitas VHS em um caderno e depois, digitadas no computador, em um arquivo presente no *Google Drive*.

## **11.2.4 Procedimentos mutilados devido à redução orçamentária do Governo Federal na Educação que atinge a UFSM**

Como conclusão final do projeto, seria realizado o término da inserção de novas capas nas demais fitas VHS disponíveis no acervo da TV Campus, bem como a disponibilidade para a consulta ao público em geral ao Repositório "Fonte" da UFSM, porém, as atividades finais do projeto de recuperação das fitas VHS presentes no acervo da TV Campus, bem como uma outra parte dos projetos de extensão da UFSM, foram suspensas por tempo indeterminado em virtude do bloqueio orçamentário de R\$ 1.000.000.000,00 na Educação feito pelo Governo Federal e que atinge diversas instituições federais de ensino superior do Brasil, entre elas, a UFSM, que teve bloqueio de R\$ 19.000.000,00. Apesar disso, os DAAs originais continuarão sendo guardados em seu acervo, conforme recomendações das demais instituições arquivísticas, a fim de que algum acidente possa acontecer no caso de alguma exclusão de um arquivo digitalizado com essas fitas VHS presentes na TV Campus. Há uma expectativa para que em 2023, o projeto seja retomado com a finalização de todas as etapas previstas, para depois, as fitas VHS digitalizadas serem disponíveis no Repositório "Fonte" da Instituição. Este trabalho final de recuperação de fitas VHS presentes na TV Campus será feito por futuros bolsistas que atuarão no projeto e que tenham interesse na preservação da memória televisiva através de seus Documentos Arquivísticos Audiovisuais (DAAs).

#### **12 CONSIDERAÇÕES FINAIS**

Ao longo do período do desenvolvimento do TCC, este trabalho teve o objetivo principal de investigar as principais atividades do projeto de recuperação das fitas VHS presentes no acervo da TV Campus, mostrando o seu processo de manuseio correto, identificação das informações presentes nos DAAs contendo os programas, apresentadores, temas discutidos e os entrevistados e também, o seu processo de digitalização desses suportes presentes na emissora.

Em seu referencial teórico, foi apresentado as principais definições de memória, arquivo e arquivo audiovisual, que no qual tem um papel fundamental na Arquivologia para um importante desenvolvimento nesse tema. Além disso, foram apresentados os principais formatos de fitas magnéticas utilizadas na televisão brasileira, ao longo desses 72 anos de história, sendo que o VHS teve grande destaque na elaboração deste trabalho. Também, foi mostrada uma breve história da televisão no Brasil, em nível nacional, no Rio Grande do Sul e principalmente das emissoras sediadas em Santa Maria (RS), sendo que a TV Campus, foi o grande foco.

Foi apresentado diversos momentos tristes na trajetória da televisão brasileira, como os incêndios e as enchentes que destruíram vários arquivos históricos presentes nas emissoras brasileiras e o que elas estão fazendo para manter preservados esses DAAs através das digitalizações desses materiais, além do fim de importantes emissoras que fizeram parte da memória afetiva da população nacional e que também preocupa na recuperação do acervo dessas emissoras extintas.

Em sua metodologia, foi realizada uma pesquisa bibliográfica em materiais disponíveis na internet, como o site da UFSM e outras páginas que abordam os arquivos audiovisuais, prioritariamente a bibliografia brasileira, além de livros disponíveis gratuitamente na internet e outros adquiridos pelo pesquisador que abordam a história da TV no Brasil, com destaque para o livro "Biografia da Televisão Brasileira", tornando-se uma pesquisa qualitativa.

Por fim, foi apresentado o projeto de recuperação das fitas VHS presentes no acervo da TV Campus, mostrando como surgiu, sua equipe de colaboradores e principalmente, seus principais procedimentos adotados na recuperação dos DAAs presentes na emissora, como a migração do suporte analógico para o digital. Em nenhum momento, o pesquisador teve dificuldade para a busca de informações relacionadas com a história da televisão brasileira, os documentos arquivísticos audiovisuais presentes nas emissoras e também, sobre a trajetória da TV Campus.

Essa pesquisa é de extrema importância para a memória da televisão brasileira e principalmente, para a Arquivologia, garantindo que muitos estudantes, professores e outros profissionais da área possam conhecer um pouco mais de que como é feito o processo de recuperação e digitalização desses DAAs, pois esta, é uma das poucas disponíveis para consulta que abordam esse tema, ainda mais que se trata de uma TV universitária.

Uma das sugestões para o manuseio e posteriormente, sua digitalização correta das fitas S-VHS, é a aquisição de um outro equipamento que seja compatível com o S-VHS, que esses videocassetes são somente fabricados pela JVC e pela *Panasonic*, a preços disponíveis no mercado com valores muitos elevados. Outras sugestões para melhorar o processo de digitalização das fitas VHS da TV Campus, são a atualização para o *Windows 10* e também, a instalação da versão mais recente do programa *Pinnacle Studio* lançada em agosto de 2021 (25.0), além de realizar uma limpeza na parte interna dos suportes presentes nas fitas VHS e principalmente, nos cabeçotes dos videocassetes utilizados para todas as etapas do projeto, a fim de melhorar a qualidade da imagem das fitas VHS durante o processo de digitalização.

Outra sugestão aqui proposta, mas para níveis de pesquisa bibliográfica, é a publicação de um livro lançado no Brasil, que apresenta um levantamento geral sobre os arquivos audiovisuais, mostrando os principais formatos disponíveis e como armazena-los e conserva-los corretamente. Além disso, é necessário ampliar cada vez mais as pesquisas relacionadas a história da TV no Brasil, com ênfase nos seus arquivos presentes nas emissoras, pois esta, é uma das pouquíssimas que estão disponíveis para consulta, que aborda diretamente os documentos arquivos audiovisuais.

Por fim, é necessário que todas as emissoras de televisão em atividade no Brasil, ampliassem as políticas de digitalização dos documentos arquivísticos audiovisuais e também, manterem guardados esses DAAs gravados originalmente em fitas magnética, a fim de evitar uma possível exclusão indevida de um determinado arquivo já digitalizado e na hora de procurar o documento original, não conseguir acha-lo para fazer uma nova digitalização, afinal, quando se perde um grande arquivo em uma emissora, se perde uma grande parte da história da televisão brasileira. Por isso, deve ficar claro que a memória da TV no Brasil, deve permanecer sempre viva, ontem, hoje e sempre.

### **REFERÊNCIAS**

BARRICHELLO, E. M. R. A televisão na UFSM. In: **Universidade Federal de Santa Maria:** 35 anos da nova universidade. Santa Maria: Palotti, 1995, p. 58.

BRASIL. **Dicionário brasileiro de terminologia arquivística.** Rio de Janeiro: Arquivo Nacional, 2005.

BUSETTO, A. Vale a pena ver de novo – organização e acesso a arquivos televisivos na França, Grã-Bretanha e no Brasil. **História (São Paulo).** Assis – SP, vol. 33, n. 2, p. 380-407, jul./dez. 2014, ISSN 1980-4369. Disponível em: < https://www.scielo.br/j/his/a/7gyNkyLgnk4dWFzK94XgDHb/?lang=pt&format=pd f>. Acesso em: 09, jan. 2022.

CALLIGARO, D. **TVs universitárias:** um panorama das emissoras no Rio Grande do Sul. 2007. 319p. Dissertação (Mestrado em Comunicação Social) - Pontifícia Universidade Católica do Rio Grande do Sul, Porto Alegre, RS, 2007.

DIAS, D. TV Urbana oficialmente autorizada a operar em sinal aberto. **SulBRTV.**  Porto Alegre, 2014. Disponível em: <http://www.sulbrtv.com/2014/07/tv-urbanaoficialmente-autorizada.html?m=1>. Acesso em: 20, nov. 2021

EARLY TELEVISION MUSEUM. **Kinescope Recording.** Estados Unidos, 2016. Disponível em: <https://earlytelevision.org/foundation.html>. Acesso em 16, nov. 2021.

EXAME. **Por meio milhão, extinta Rede Manchete é arrematada em leilão.** São Paulo, 2021. Disponível em: <https://exame.com/casual/por-meio-milhaoextinta-rede-manchete-e-arrematada-em-leilao>. Acesso em: 12, ago. 2022.

FRANCFORT, E. **Avenida Paulista, 900:** a história da TV Gazeta. São Paulo: Imprensa Oficial do Estado de São Paulo, 2010, 436p. Disponível em: <https://aplauso.imprensaoficial.com.br/livro-interna.php?iEdicaoID=330>. Acesso em: 26, out. 2021.

FRANCFORT, E; VIEL, M. **TV Tupi do tamanho do brasil – volume 1:** o desenvolvimento e a implantação da televisão. Brasília - DF: ABERT, 2020, 287p. Disponível em: <https://memoria.abert.org.br/tv-tupi-do-tamanho-dobrasil-volume-1>. Acesso em: 26, out. 2021.

LAKATOS, E. M. **Técnicas de pesquisa.** 9. ed. São Paulo: Atlas, 2021, 315p.

LE GOFF, J. **História e memória.** Campinas – SP: Editora UNICAMP, 1990, 480p.

LIMA, V. **As especificidades da documentação audiovisual.** 2014, 1 dispositivo, color. Disponível em: <https://edisciplinas.usp.br/mod/resource.view.php?-id=133877>. Acesso em: 16, nov. 2021.

MAYBURY, R. VHStory – home taping comes of age. **Home Entertainment 97.** Reino Unido, 2005. Disponível em: <https://web.archive.org/web/20110719095527/http://www.rickmaybury.com/Alt arcs/homent/he97/vhstoryhtm.htm>. Acesso em: 16, nov. 2021.

MEIO & MENSAGEM. **Anuário de mídia 2006:** volume regiões. São Paulo, 2006. 551p.

MICHEL, M. H. **Metodologia e pesquisa científica em ciências sociais.** 3. ed. São Paulo: Atlas, 2015, 284p.

MOREIRA, K. S; SANTOS, C. S. A preservação da história da UFSM através do Projeto Resgate do Acervo Audiovisual da TV Campus. In: Jornada Acadêmica Integrada, 34., 2019, Santa Maria/RS. **Anais...** Santa Maria/RS: Universidade Federal de Santa Maria, 2019.

MUSEUM OF OBSOLETE MEDIA. **Betacam L and S (front).** 2021. 1 fotografia, color. Disponível em: <https://obsoletemedia.org/betacam/betacam-l-and-sfront> Acesso em 27, nov. 2021.

MUSEUM OF OBSOLETE MEDIA. **Betacam SP (front).** 2021. 1 fotografia, color. Disponível em: <https://obsoletemedia.org/betacam-sp/betacam-sp-front-2>. Acesso em: 27, nov. 2021.

MUSEUM OF OBSOLETE MEDIA. **D-3 (front).** 2021. 1 fotografia, color. Disponível em: <https://obsoletemedia.org/d3/d3-front>. Acesso em 27, nov. 2021

MUSEUM OF OBSOLETE MEDIA. **D-VHS (JVC, front).** 2021. 1 fotografia, color. Disponível em: <https://obsoletemedia.org/d-vhs/d-vhs-jvc-front>. Acesso em: 27, nov. 2021.

MUSEUM OF OBSOLETE MEDIA. **Digital Betacam (front).** 2021. 1 fotografia, color. Disponível em: <https://obsoletemedia.org/digital-betacam/digitalbetacam-front>. Acesso em: 27, nov. 2021.

MUSEUM OF OBSOLETE MEDIA. **Digital-S (front).** 2021. 1 fotografia, color. Disponível em: <https://obsoletemedia.org/digital-s/digital-s-front>. Acesso em: 27, nov. 2021.

MUSEUM OF OBSOLETE MEDIA. **DVCAM and MiniDV comparison.** 2021. 1 fotografia, color. Disponível em: <https://obsoletemedia.org/dvcam/dvcam-andminidv-comparison>. Acesso em 27, nov. 2021.

MUSEUM OF OBSOLETE MEDIA. **DVCPRO L and M sizes.** 2021. 1 fotografia, color. Disponível em: <https://obsoletemedia.org/dvcpro/dvcpro-l-and-m-sizes>. Acesso em: 27, nov. 2021.

MUSEUM OF OBSOLETE MEDIA. **HDCAM (large and small sizes).** 2021. 1 fotografia, color. Disponível em: <https://obsoletemedia.org/hdcam/hdcam-largeand-small-sizes>. Acesso em: 27, nov. 2021.

MUSEUM OF OBSOLETE MEDIA. **Quad video tape (top).** 2021. 1 fotografia, color. Disponível em: <https://obsoletemedia.org/quadruplex/quad-video-tapetop>. Acesso em: 27, nov. 2021.

MUSEUM OF OBSOLETE MEDIA. **S-VHS.** 2021. 1 fotografia, color. Disponível em: <https://obsoletemedia.org/wp-content/uploads/2019/04/S-VHS-blankfront.jpg>. Acesso em: 27, nov. 2021.

MUSEUM OF OBSOLETE MEDIA. **U-Matic (front).** 2021. 1 fotografia, color. Disponível em: <https://obsoletemedia.org/u-matic/u-matic-front>. Acesso em: 27, nov. 2021.

MUSEUM OF OBSOLETE MEDIA. **VHS and DVD comparison.** 2021. 1 fotografia, color. Disponível em: <https://obsoletemedia.org/vhs-video-homesystem/vhs-and-dvd-comparison-2>. Acesso em: 27, nov. 2021.

MUSEUM OF OBSOLETE MEDIA. **VHS-C (front).** 2021. 1 fotografia, color. Disponível em: <https://obsoletemedia.org/vhs-c/vhs-c-front>. Acesso em: 27, nov. 2021.

MUSEUM OF OBSOLETE MEDIA. **W-VHS (front).** 2021. 1 fotografia, color. Disponível em: <https://obsoletemedia.org/w-vhs/w-vhs-front>. Acesso em: 27, nov. 2021.

PAES, M. L. **Arquivo:** teoria e prática. 3. ed. Rio de Janeiro: Editora FGV, 2004, 228p.

PERUZZO, C. M. K. Aspectos históricos da TV comunitária no Brasil. In: **Televisão comunitária:** dimensão pública e participação cidadã na mídia local. 2. ed. Rio de Janeiro: Mauad X, 2022, p. 21-45.

POSSEBON, S. **TV por assinatura:** 20 anos de evolução. São Paulo: Save Produção, 2009, 272p.

RICCO, F; VANNUCCI. **Biografia da Televisão Brasileira.** 3. ed. São Paulo: Matrix, 2017, 928p.

SANTOS, C. S. Relatório Parcial de atividades: jul/2019 - mai/2021. **Projeto Resgate do Acervo Audiovisual da TV Campus da UFSM.** Santa Maria: UFSM, 2021.

SCHELLENBERG, T. R. Natureza dos arquivos. In: **Arquivos modernos:** princípios e técnicas. 6. ed. Rio de Janeiro: Editora FGV, 2006, cap. 2, p. 35 – 41.

SPLASH. **De Silvio na "Praça" aos festivais da canção. Acervos das TVs tem raridades.** São Paulo: UOL, 2020. Disponível em: < https://www.uol.com.br/splash/noticias/2020/09/29/entre-enchentes-eincendios-arquivo-das-tvs-brasileiras-guardam-raridades.htm>. Acesso em: 09, jan. 2022.

STRING FIXER. **VHS.** São Paulo, 2021. Disponível em: <https://stringfixer.com/pt/Vhs>. Acesso em: 12, ago. 2022.

TV CULTURA: O incêndio de 1986 e suas precauções. 1999. 1 vídeo (3 min). Publicado pelo canal Matheus Aranha. Disponível em: <https://www.youtube.com/watch?v=c5OCkAMJgAQ>. Acesso em: 11, jun. 2022.

TV SANTA MARIA. **Histórico.** Santa Maria. 2012. Disponível em: <https://web.archive.org/web/20130817151146/http://santamaria.tv.br/historico> . Acesso em 26, out. 2021.

UNIVERSIDADE FEDERAL DE SANTA MARIA. Resolução N. 16/1998. Institui a Coordenadoria de Comunicação Social da UFSM, absorvendo a infraestrutura da Rádio Universidade e da Assessoria de Imprensa do Gabinete do Reitor. **Pró-Reitoria do Planejamento.** Santa Maria, RS, 30 out. 1998. Disponível em: <https://ufsm.br/pro-reitorias/proplan/resolucao-n-016-1998>. Acesso em 26, out. 2021.

UNIVERSIDADE FEDERAL DE SANTA MARIA. **TV Campus.** Santa Maria. 2021. Disponível em: <https://ufsm.br/midias/tvcampus>. Acesso em: 26, out. 2021.

UNIVERSIDADE FRANSCISCANA. **Programação da UFN TV será transmitida pela TV Câmara de Santa Maria.** Santa Maria. 2021. Disponível em: <https://ufn.edu.br/site/detalhes-noticia-programacao-da-ufn-tv-seratransmitida-pela-tv-camara-de-santa-maria>. Acesso em: 27, out. 2021.

VASCONCELOS, R. M. G. **Análise tipológica dos registros videográficos másters das sessões plenárias do Senado Federal – Volume I.** 2009. 139 p. Dissertação (Mestrado em Ciência da Informação) - Universidade de Brasília, Brasília, DF, 2009.

### **GLOSSÁRIO**

*Chroma key***:** Efeito visual em que se utiliza uma imagem dentro da outra

**Cinescópio:** Aparelho em que se utiliza uma câmera de filme, aonde se projeta em um monitor, as imagens transmitidas.

**Ficha de Decupagem:** Documento manuscrito ou impresso, onde estão presentes nos documentos arquivísticos audiovisuais, as informações contidas em gravações de programas de televisão, como o tempo de duração da fita magnética, nome do programa, apresentador, entrevistado, entre outras cenas.

*Gamer***:** Pessoa que é fã de jogos eletrônicos.

*Geek***:** Pessoa que é fã de tecnologias e também, de livros, filmes e séries de televisão.

**HDTV:** High Definition Television - Resolução televisiva transmitida exclusivamente em sistema digital.

*Merchandising***:** No Brasil, esse termo significa um produto, marca ou empresa, sendo divulgado durante um determinado programa de televisão. Nos Estados Unidos, se chama "Product Placement".

**MMDS:** *Multichannel Multipoit Distribution Service* - Método utilizado em redes sem fio e banda larga.

**MUX:** Multiplexador - Método em que se utiliza em um único sinal de TV digital, várias transmissões diferentes.

**NTSC:** *National Television System Committee* - Sistema de transmissão analógica de televisão a cores desenvolvido nos Estados Unidos.

**Otaku:** Pessoa que é fã de cultura oriental, como animes e mangás.

**PAL:** *Phase Alternating Line* - Sistema de transmissão analógica de televisão a cores desenvolvido na Alemanha e disponível no Brasil, utilizando a variante PAL-M (M de modificado).

*Pay-per-view***:** - Pagar-para-ver – Sistema disponível na TV por assinatura em que um assinante paga um valor adicional em sua mensalidade durante um período estabelecido e a sua escolha para assistir a um determinado filme, show, evento esportivo, entre outros programas.

*Podcast***:** Programa de Rádio que é disponível exclusivamente na Internet, e que pode ser reproduzido a qualquer hora e em qualquer lugar.

*Replay***:** Método de transmissão em vídeo em que é possível retornar-lo do começo.

**SDTV:** *Standard Definition Television -* Resolução televisiva em que o padrão de imagem da transmissão digital é o mesmo da transmissão analógica.

**UHF:** *Ultra High Frequency* - Disponível com maior atenuação atmosférica.